#### **Chapter B: Hierarchical Model Chapter B: Hierarchical Model**

- **.** Basic Concepts
- **.** Tree-Structure Diagrams
- !Data-Retrieval Facility
- !Update Facility
- Virtual Records
- !Mapping of Hierarchies to Files
- **The IMS Database System**

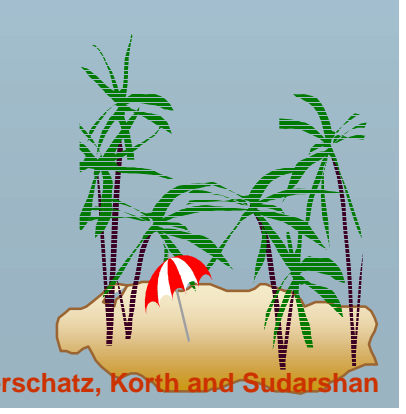

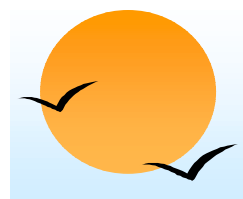

#### **Basic Concepts Basic Concepts**

- **.**  A hierarchical database consists of a collection of *records* which are connected to one another through *links.*
- ! a record is a collection of fields, each of which contains only one data value.
- **E** A link is an association between precisely two records.
- **The hierarchical model differs from the network model in that the** records are organized as collections of trees rather than as arbitrary graphs.

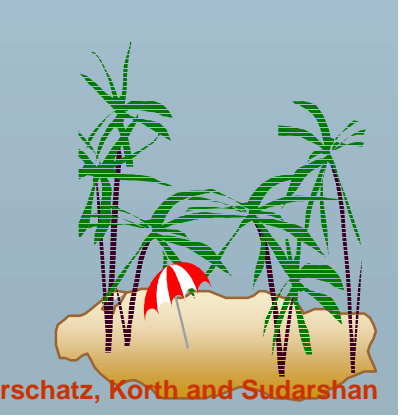

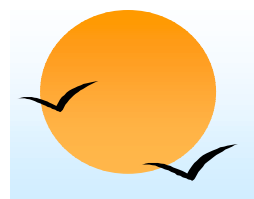

#### **Tree-Structure Diagrams**

- **.**  The schema for a hierarchical database consists of
	- " *boxes,* which correspond to record types
	- " *lines,* which correspond to links
- **.**  Record types are organized in the form of a *rooted tree.*
	- $\triangleright$  No cycles in the underlying graph.
	- $\triangleright$  Relationships formed in the graph must be such that only one-to-many or one-to-one relationships exist between a parent and a child.

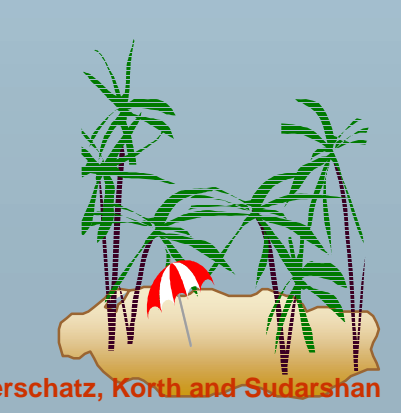

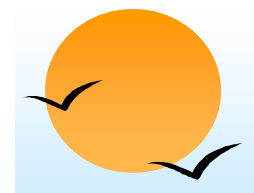

#### **General Structure General Structure**

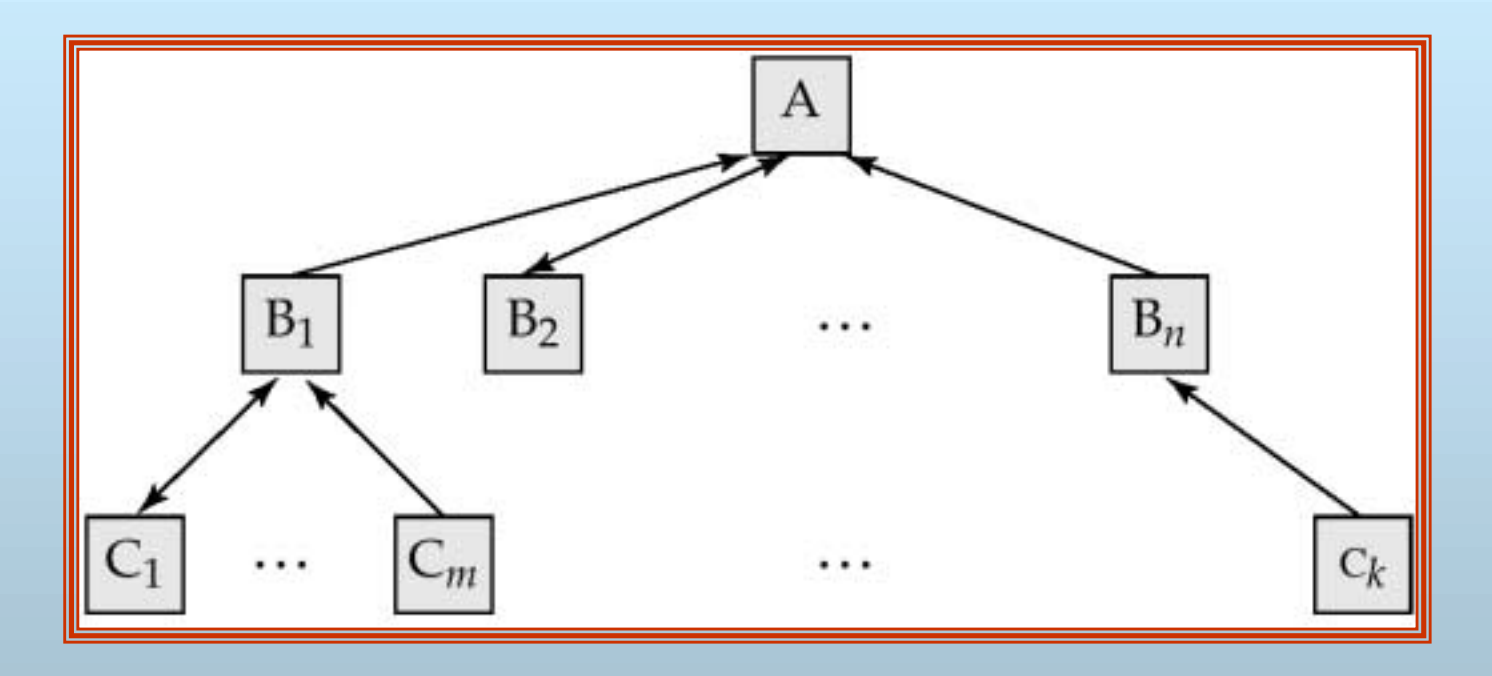

п. A parent *may* have an arrow pointing to a child, but a child *must* have an arrow pointing to its parent.

### **Tree-Structure Diagrams (Cont.)**

- **.**  Database schema is represented as a collection of tree-structure diagrams.
	- **▶ single instance of a database tree**
	- $\triangleright$  The root of this tree is a dummy node
	- $\triangleright$  The children of that node are actual instances of the appropriate record type
- ! When transforming E-R diagrams to corresponding tree-structure diagrams, we must ensure that the resulting diagrams are in the form of rooted trees.

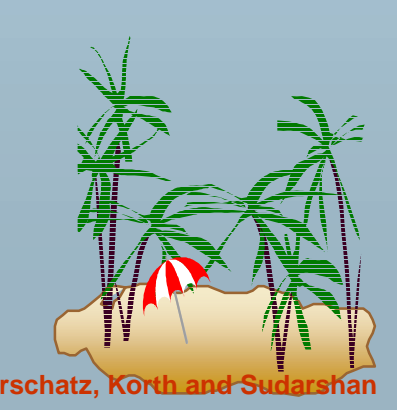

#### **Single Relationships Single Relationships**

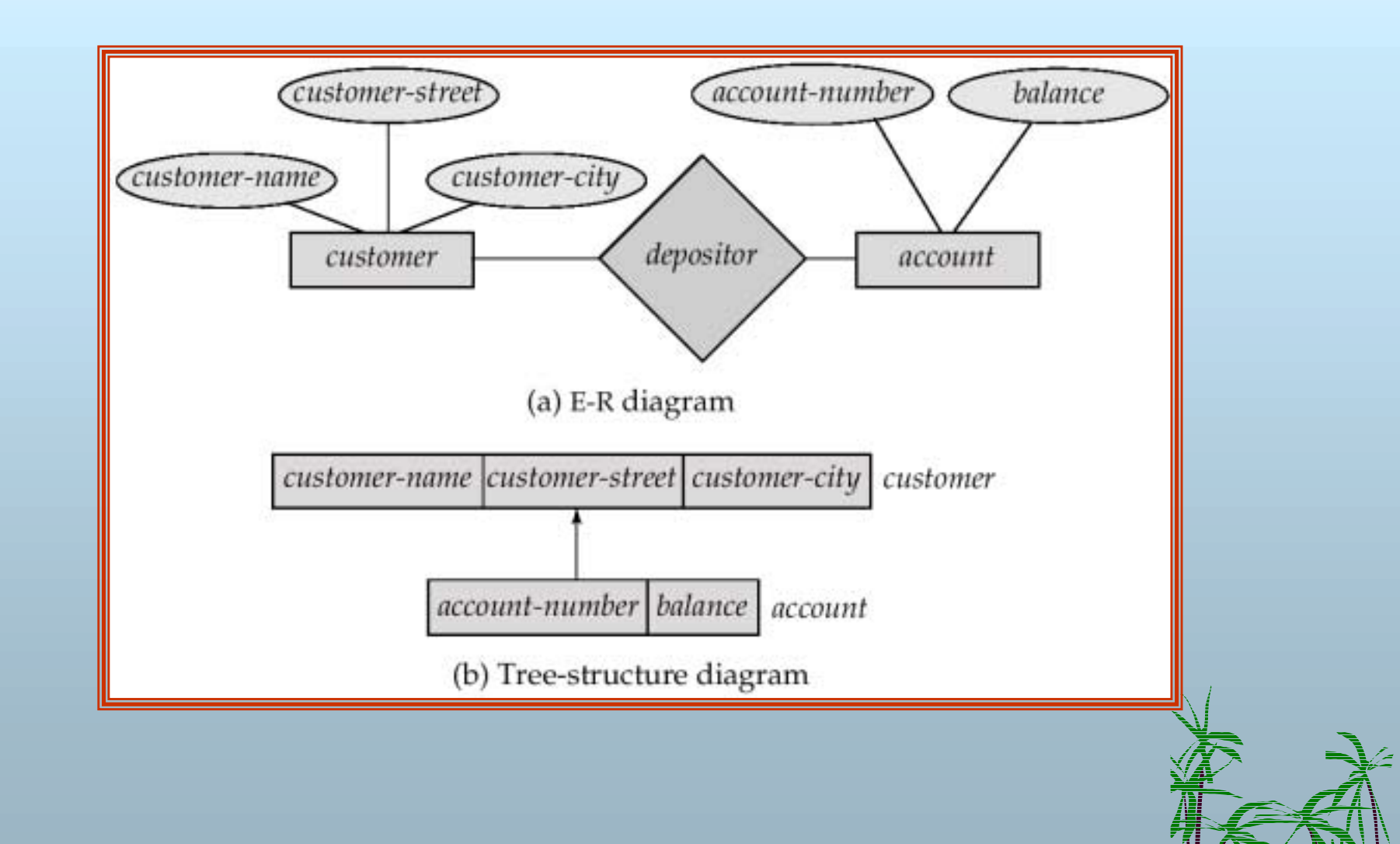

### **Single relationships (Cont.) Single relationships (Cont.)**

- **.**  Example E-R diagram with two entity sets, *customer* and *account,* related through a binary, one-to-many relationship *depositor.*
- **.**  Corresponding tree-structure diagram has
	- " the record type *customer* with three fields: *customer-name, customer-street,* and *customer-city.*
	- " the record type *account* with two fields: *account-number* and *balance*
	- ▶ the link *depositor*, with an arrow pointing to *customer*

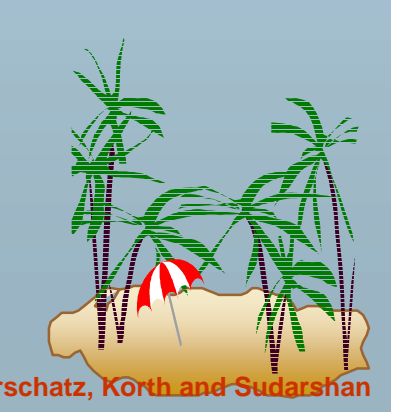

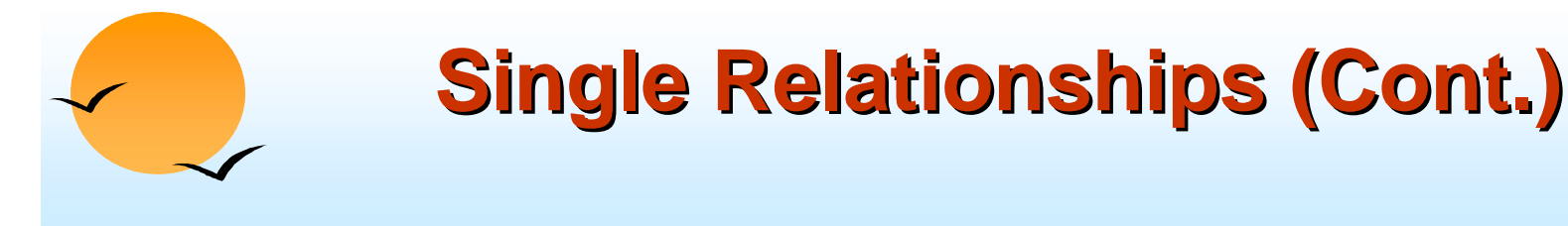

**.**  If the relationship *depositor* is one to one, then the link *depositor*  has two arrows.

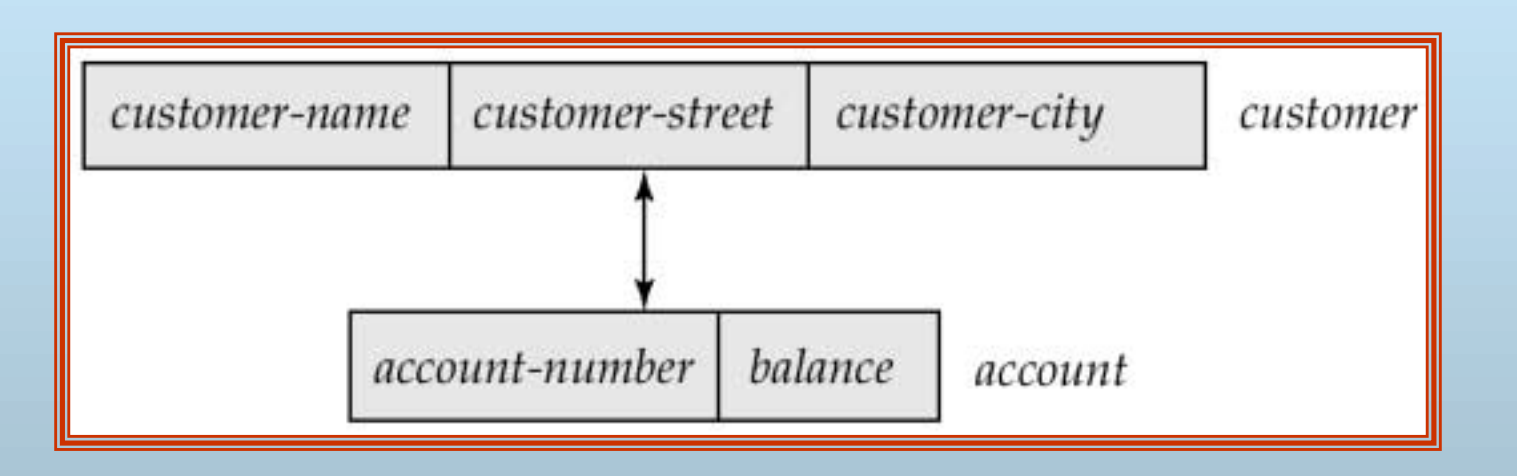

!Only one-to-many and one-to-one relationships can be direct represented in the hierarchical mode.

#### **Transforming Many-To-Many Relationships**

- **.**  Must consider the type of queries expected and the degree to which the database schema fits the given E-R diagram.
- **.**  In all versions of this transformation, the underlying database tree (or trees) will have replicated records.

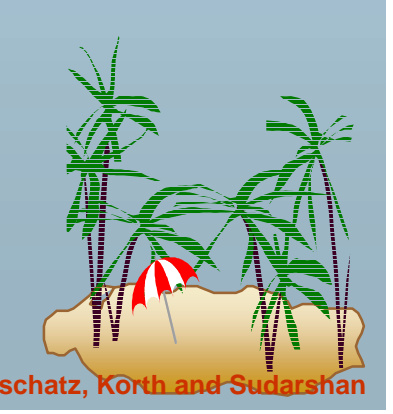

## **Many-To Many Relationships (Cont.)**

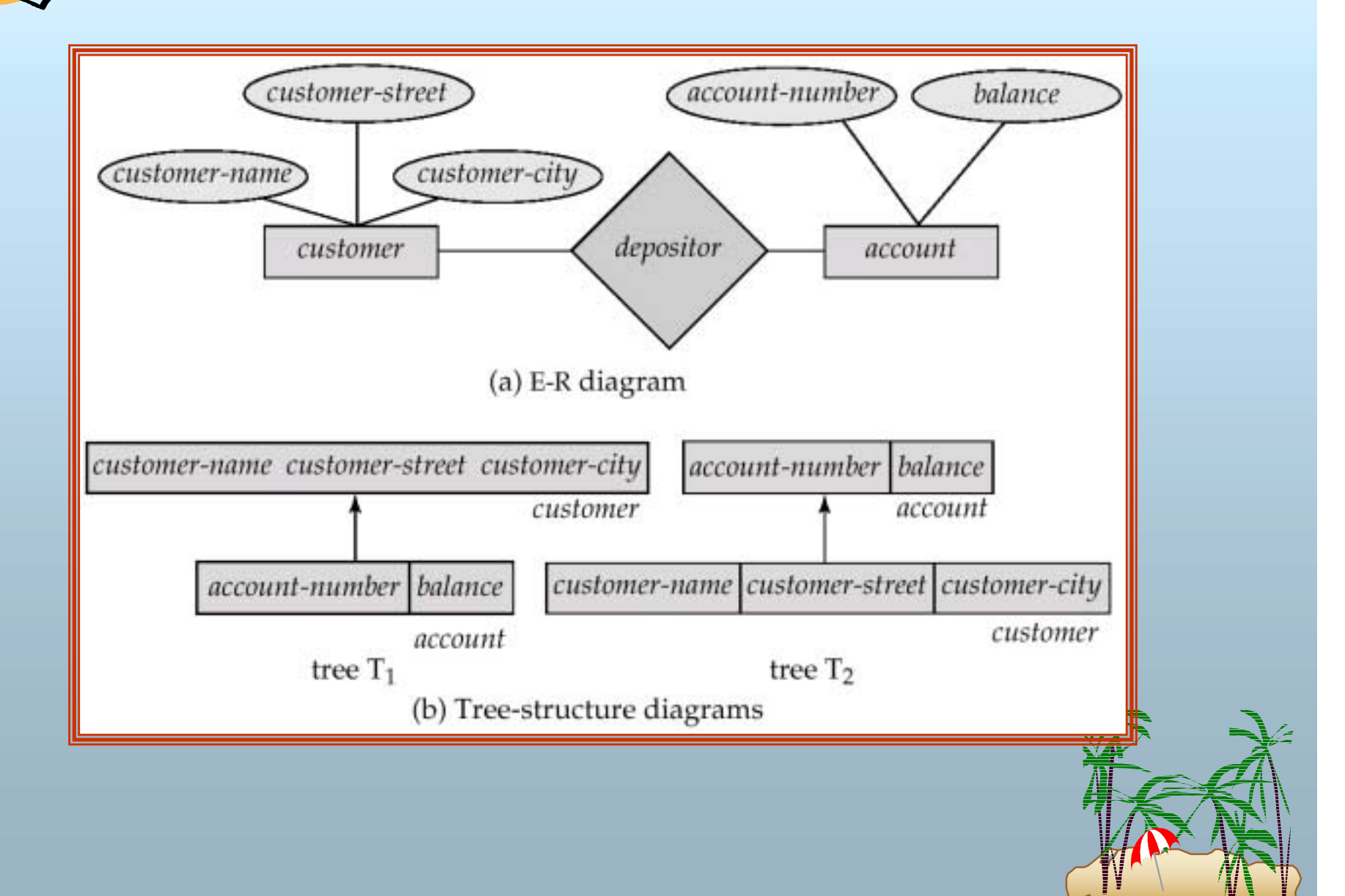

# **Many-To-Many Relationships (Cont.)**

- **.** Create two tree-structure diagrams,  $T_1$ , with the root *customer*, and  $T_2$ , with the root *account*.
- **.** In  $T_1$ , create *depositor*, a many-to-one link from *account* to *customer.*
- **.** In  $T_2$ , create *account-customer*, a many-to-one link from *customer* to *account.*

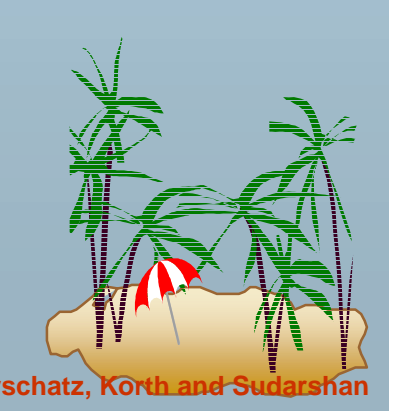

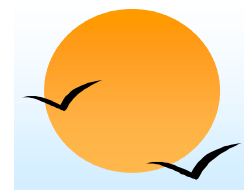

#### **Sample Database Sample Database**

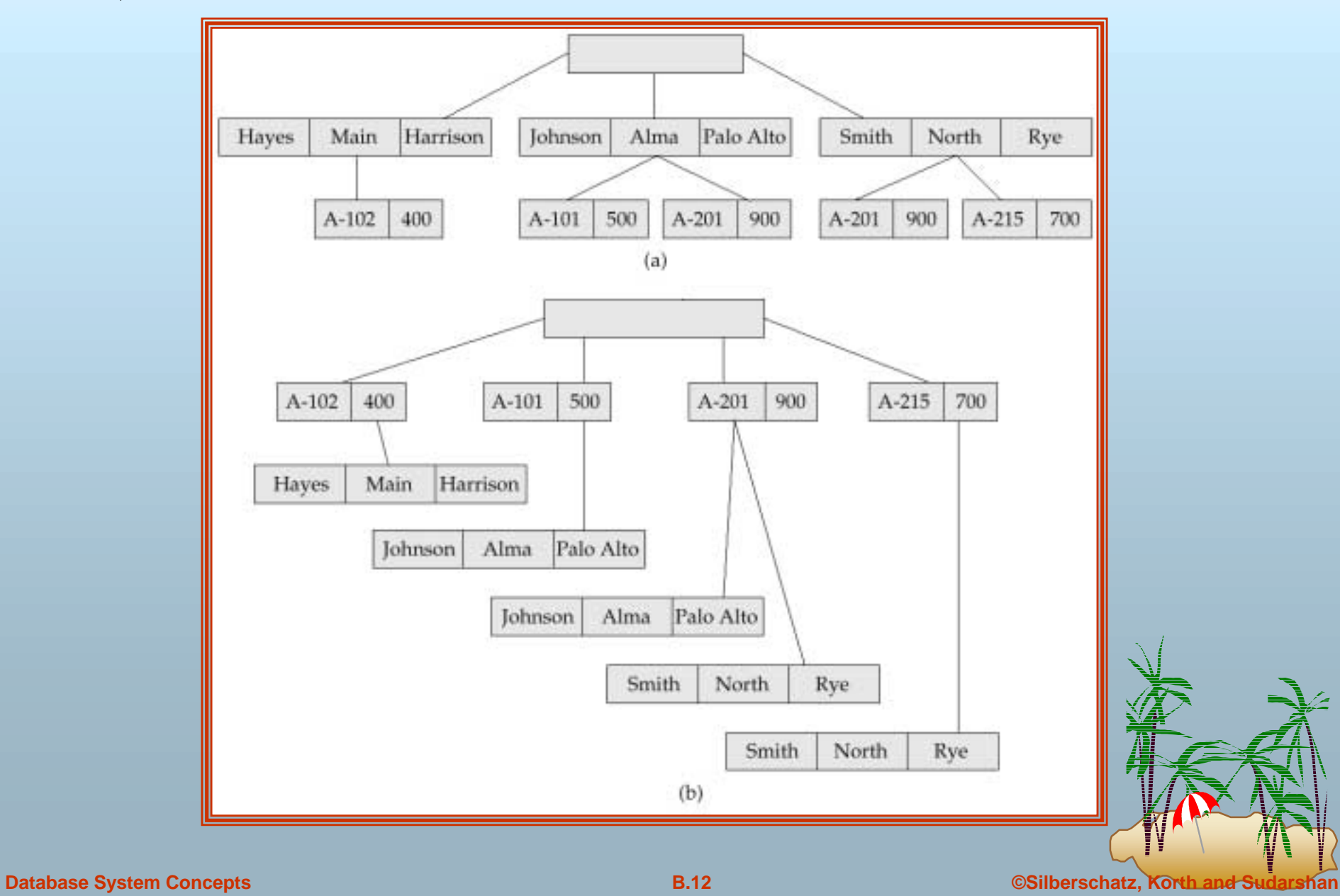

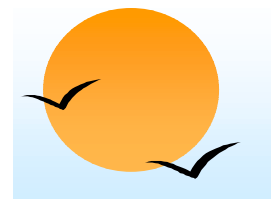

#### **General Relationships General Relationships**

**.**  Example ternary E-R diagram and corresponding tree-structure diagrams are shown on the following page.

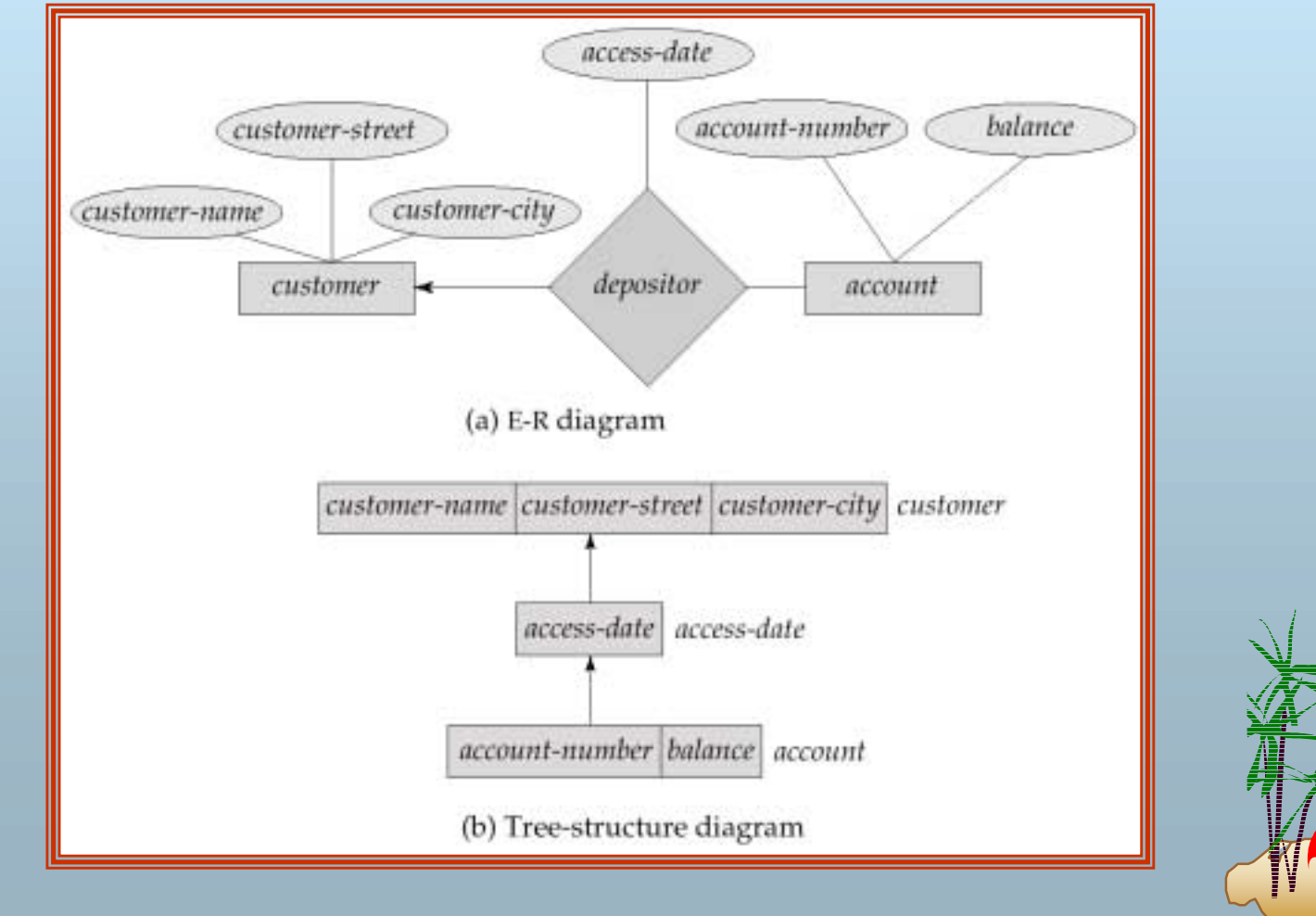

#### **Sample Ternary Databases. (a) T<sub>1</sub> (b) T<sub>2</sub>**

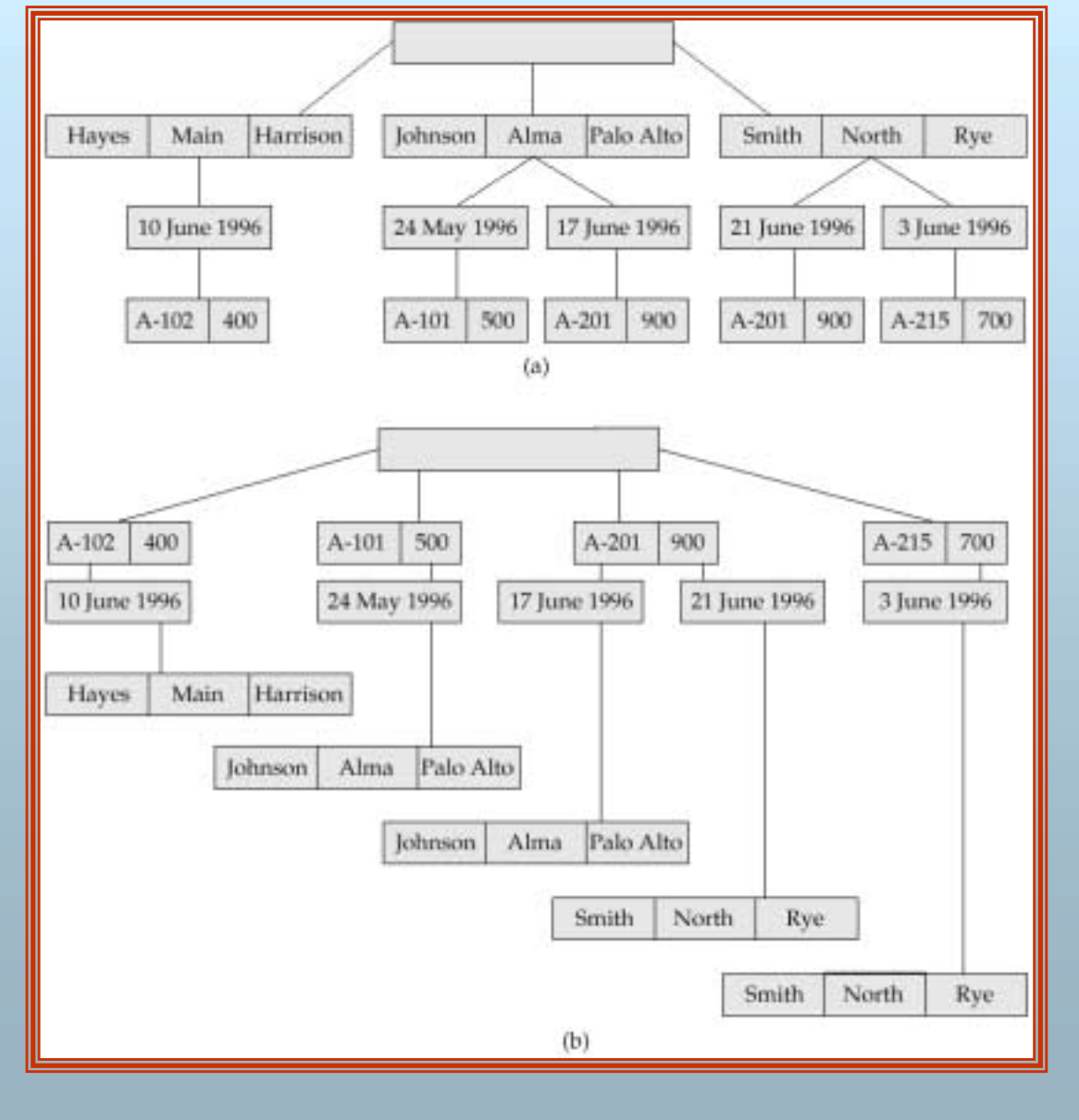

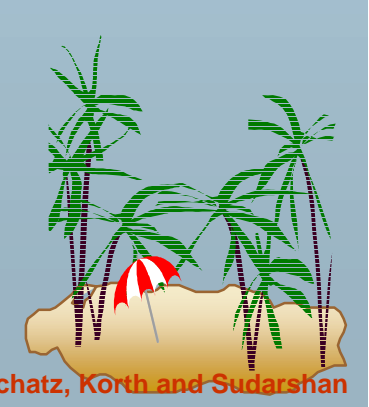

**Database System Concepts Concepts B.14 Concepts B.14 Concepts B.14 Concepts Concepts Concepts B.14 Concepts Concepts B.14 Concepts Concepts B.14 Concepts Concepts Concepts Concepts** 

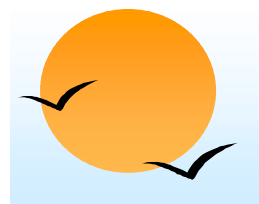

#### **Several Relationships Several Relationships**

- **.**  To correctly transform an E-R diagram with several relationships, split the unrooted tree structure diagrams into several diagrams, each of which is a rooted tree.
- **EXample E-R diagram and transformation leading to diagram** that is not a rooted tree:

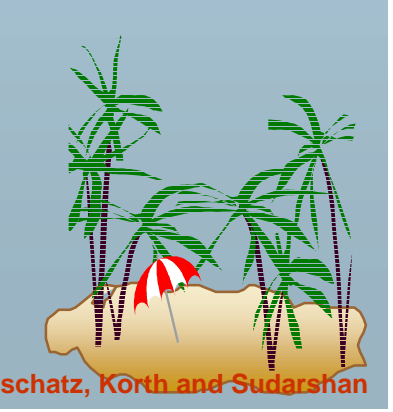

#### **Several Relationships (Cont.) Several Relationships (Cont.)**

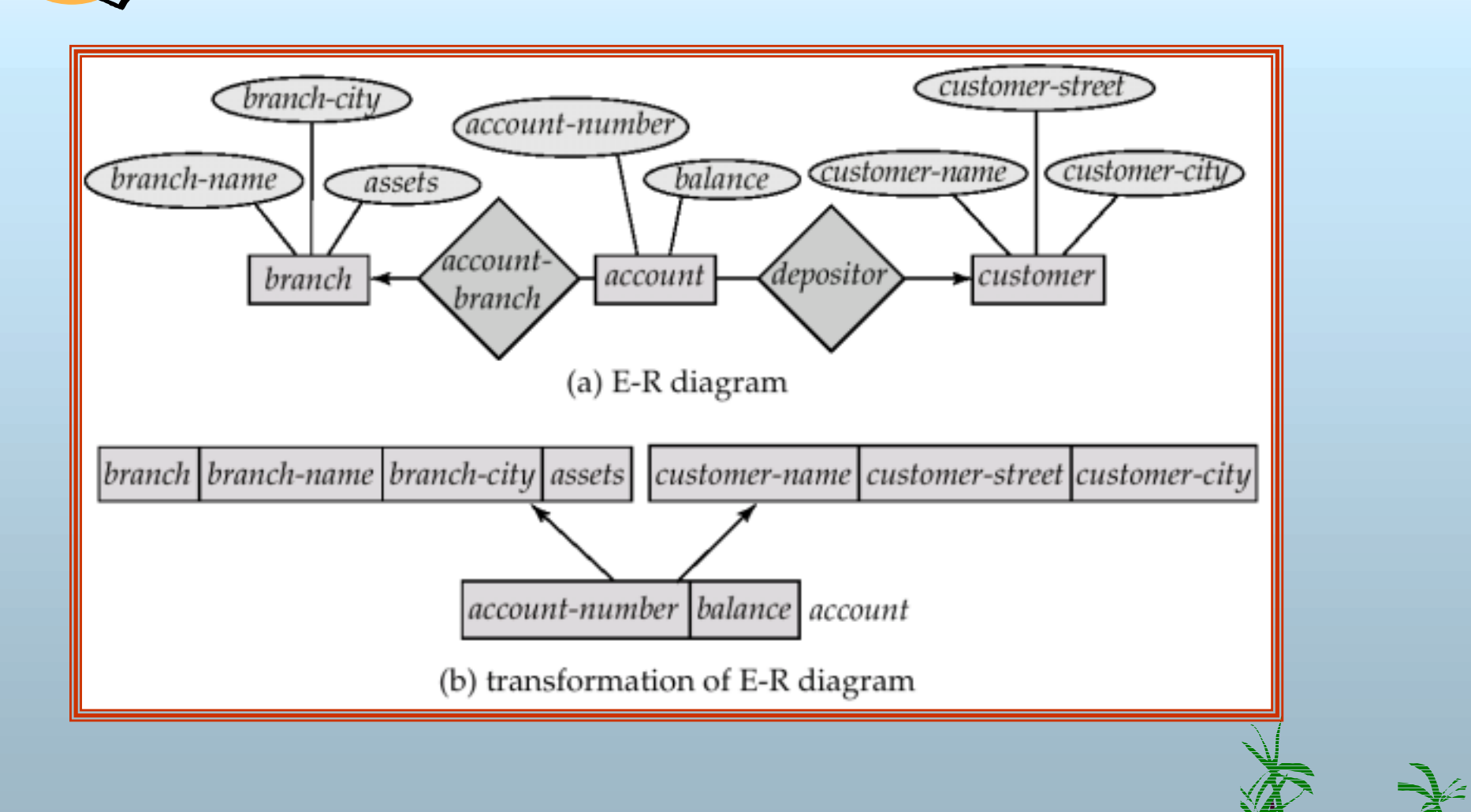

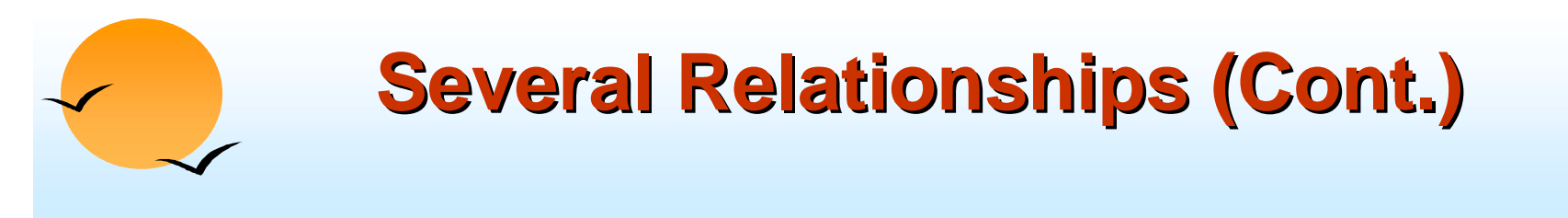

**.** Corresponding diagrams in the form of rooted trees.

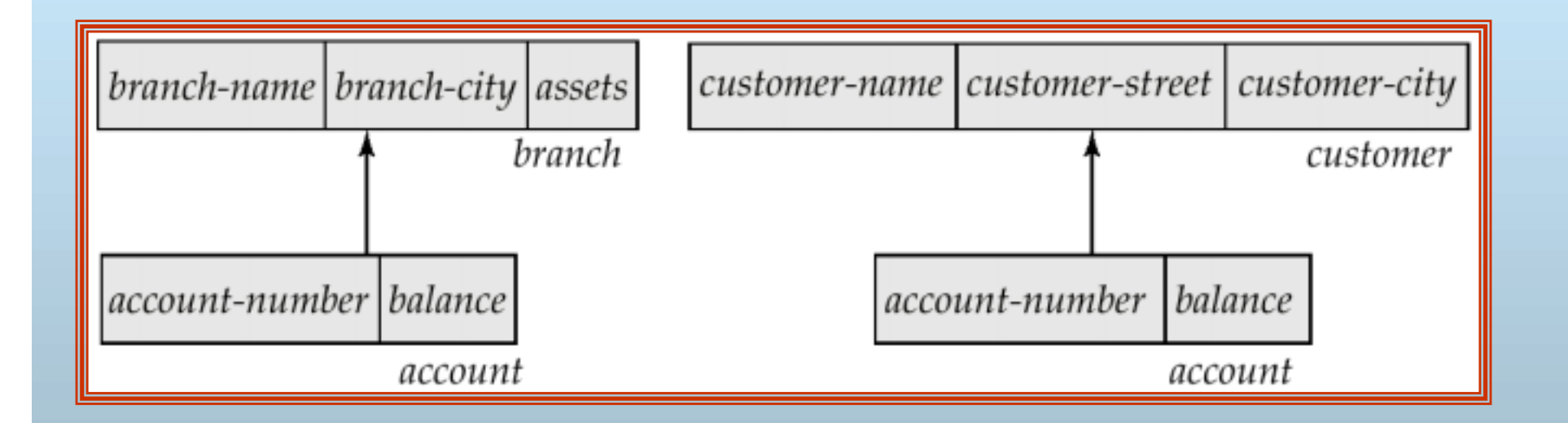

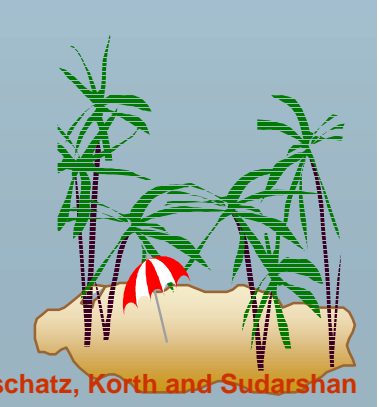

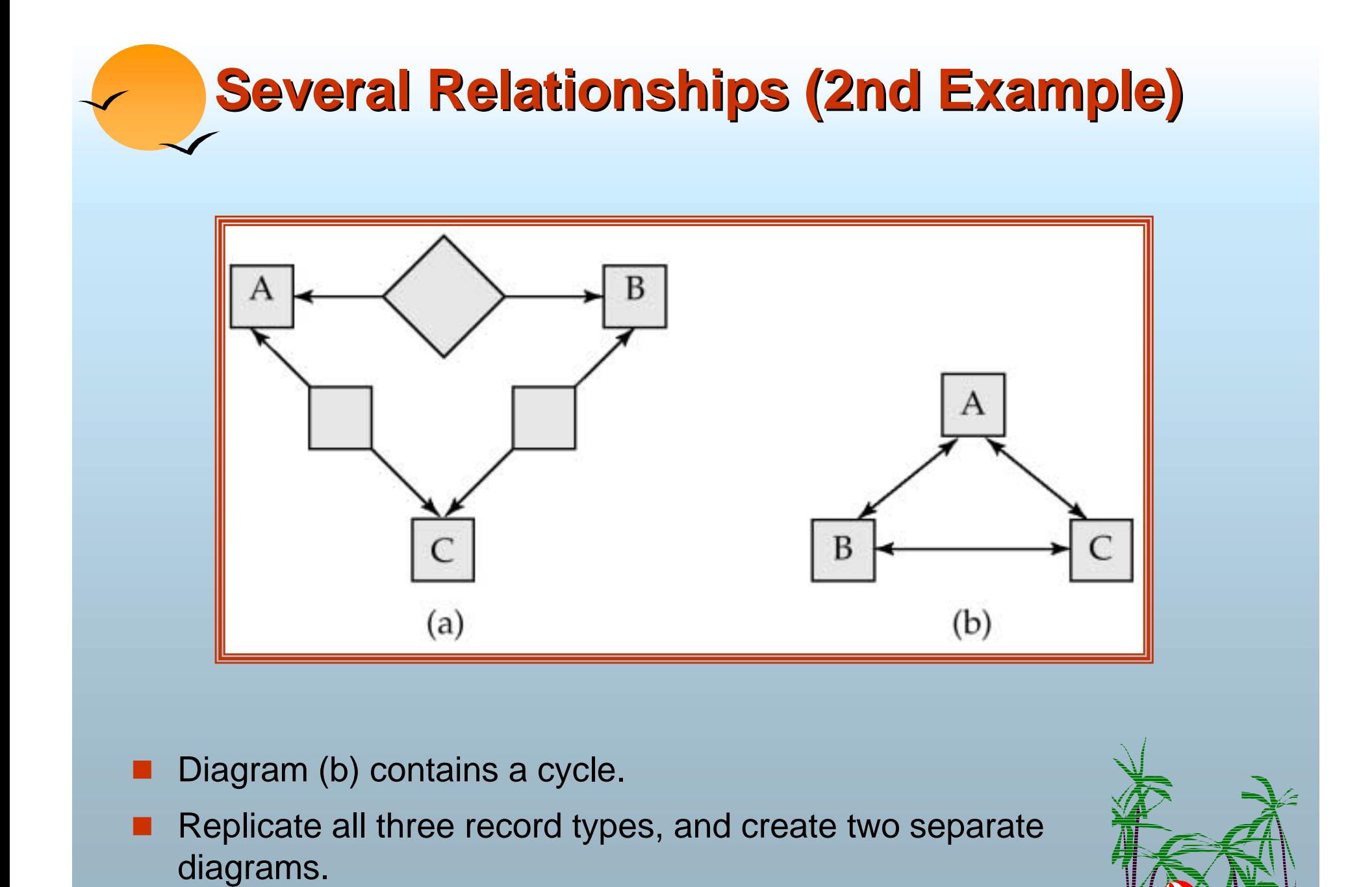

**Database System Concepts B.18 Concepts B.18 Concepts B.18 Concepts B.18 CONCEPTS CONCEPTS CONCEPTS B.18 CONCEPTS CONCEPTS B.18 CONCEPTS CONCEPTS B.18 CONCEPTS CONCEPTS B.18 CONCEP** 

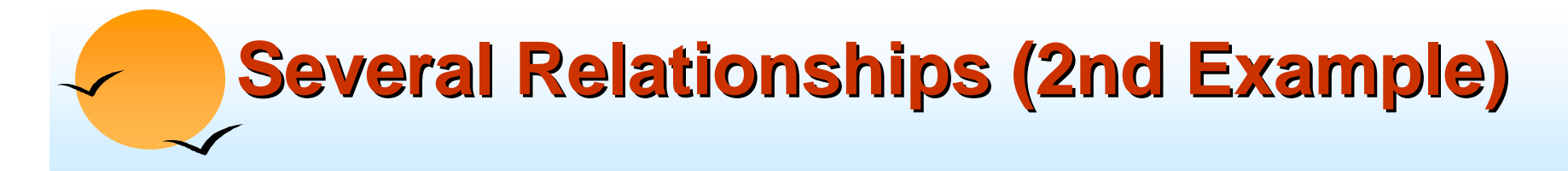

**.** Each diagram is now a rooted tree.

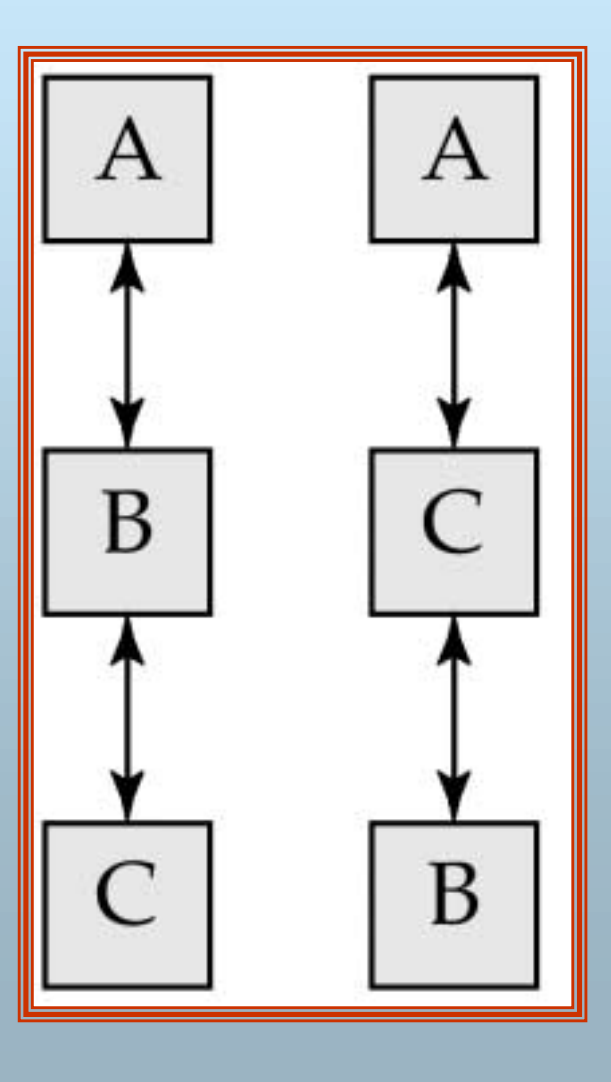

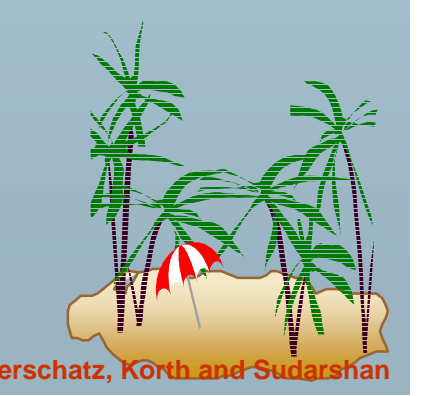

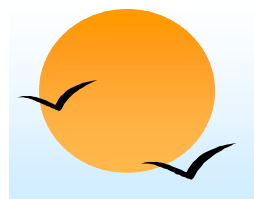

#### **Data Retrieval Facility**

- **.**  We present querying of hierarchical databases via a simplified version of DL/I, the data-manipulation language of IMS.
- !Example schema: *customer-account-branch*
- ! A branch can have several customers, each of which can have several accounts.
- ! An account may belong to only one customer, and a customer can belong to only one branch.

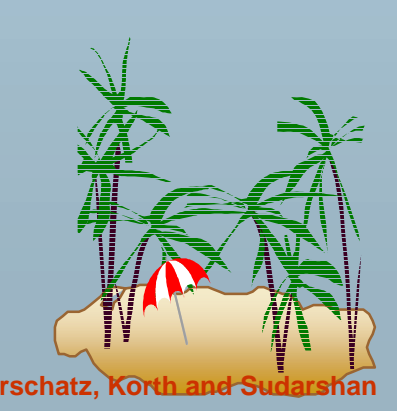

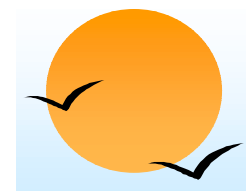

#### **Example Schema Example Schema**

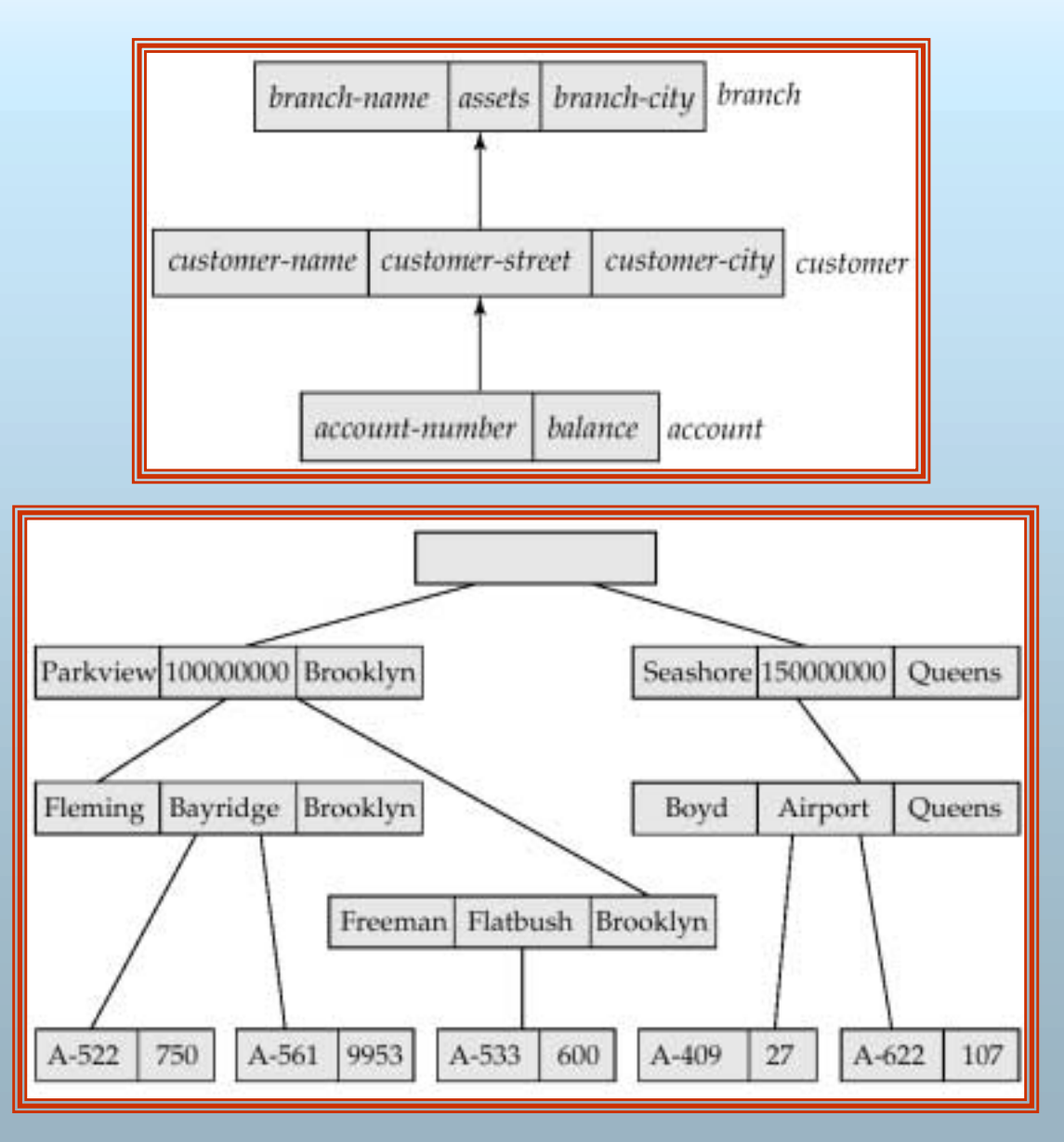

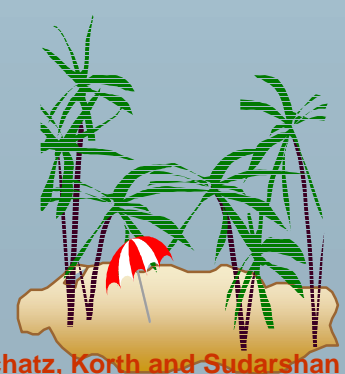

**Database System Concepts B.21 Concepts B.21 Concepts B.21 Concepts B.21 Concepts Concepts B.21 Concepts Concepts B.21 Concepts Exercise 2018 Concepts Exercise 2018 Concepts Exercise 2** 

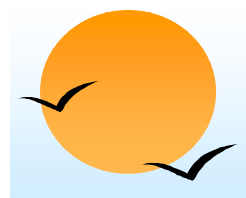

#### **Program Work Area Program Work Area**

- **.**  A buffer storage area that contains these variables
	- $\triangleright$  Record templates
	- $\triangleright$  Currency pointers
	- $\triangleright$  Status flag
- ! A particular program work area is associated with precisely one application program.
- ! Example program work area:
	- " Templates for three record types: *customer, account,* and *branch.*
	- " Currency pointer to the most recently accessed record of *branch, customer,* or *account* type.
	- $\triangleright$  One status variable.

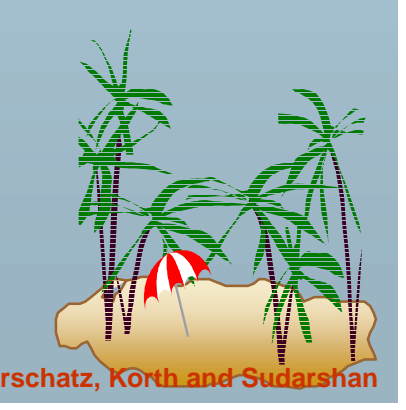

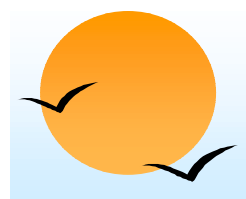

#### **The** get **Command Command**

- **.**  Data items are retrieved through the **get** command
	- $\triangleright$  locates a record in the database and sets the currency pointer to point to it
	- $\triangleright$  copies that record from the database to the appropriate program work-area template
- ! The **get** command must specify which of the database trees is to be searched.
- ! State of the program work area after executing **get** command to locate the *customer* record belonging to Freeman
	- $\triangleright$  The currency pointer points now to the record of Freeman.
	- **► The information pertaining to Freeman is copied into the** *customer* record work-area template.
	- " *DB-status* is set to the value 0.

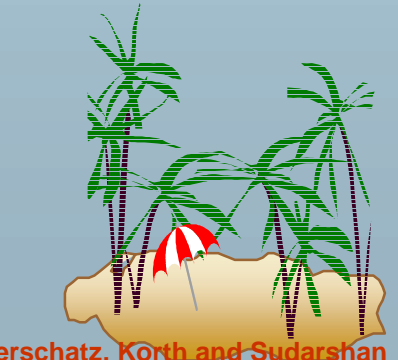

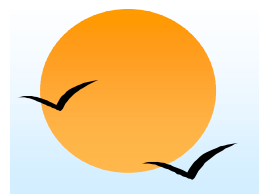

### **The get Command (Cont.)**

- **.**  To scan all records in a consistent manner, we must impose an ordering on the records.
- **E** *Preorder* search starts at the root, and then searches the subtrees of the root from left to right, recursively.
	- $\triangleright$  Starts at the root, visits the leftmost child, visits its leftmost child, and so on, until a leaf (childless) node is reached.
	- $\triangleright$  Move back to the parent of the leaf and visit the leftmost unvisited child.
	- $\triangleright$  Proceed in this manner until the entire three is visited.
- !Preordered listing of the records in the example database three:

Parkview, Fleming, A-522, A-561, Freeman, A533, Seashore, Boyd, A-409, A-622

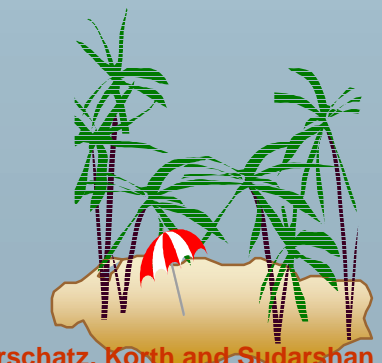

#### **Access Within A Database Tree Access Within A Database Tree**

- **.**  Locates the first record (in preorder), of type <record type> that satisfies the <condition> of the **where** clause.
- **.**  The **where** clause is optional <condition> is a predicate that involves either an ancestor of <record type> or the <record type> itself.
- ! If **where** is omitted, locate the first record of type <record-type>
	- $\triangleright$  Set currency pointer to that record
	- $\triangleright$  Copy its contents into the appropriate work-area template.
- **If ho such record exists in the tree, then the search fails, and** *DB-status* is set to an appropriate error message.

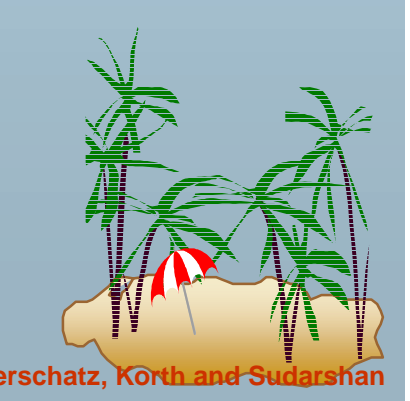

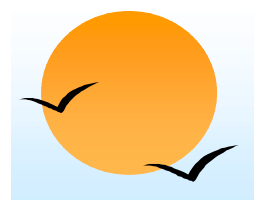

#### **Example Queries Example Queries**

**.** Print the address of customer Fleming:

> **get first** *customer* **where** *customer.customer-name* = "Fleming"; **print** (*customer.customer-address*);

**.**  Print an account belonging to Fleming that has a balance greater than \$10,000.

> **get first** *account* **where** *customer.customer-name* = "Fleming"; **and** *account.balance* > 10000; **if** *DB-status* = 0 **then print** (*account.account-number);*

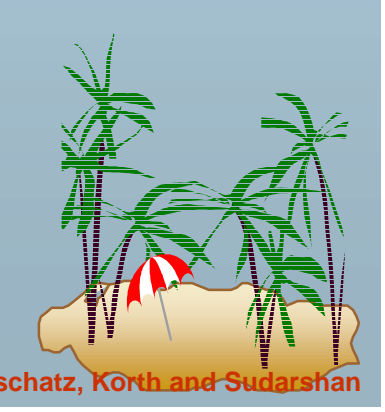

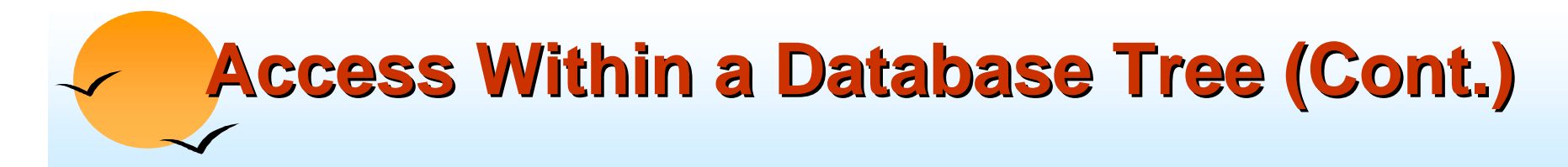

#### **get next** <record type> **where** <condition>

- **.**  Locates the next record (in preorder) that satisfies <condition>.
- **If the where** clause is omitted, then the next record of type <record type> is located.
- **The currency pointer is used by the system to determine where** to resume the search.
- **E.** As before, the currency pointer, the work-area template of type <record-type>, and *DB-status* are affected.

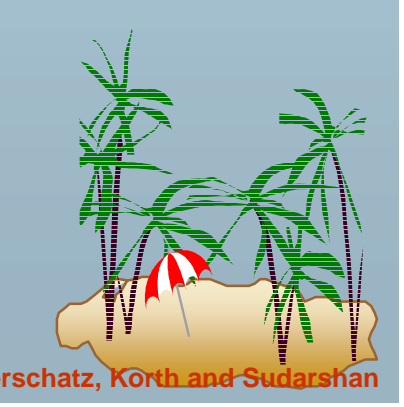

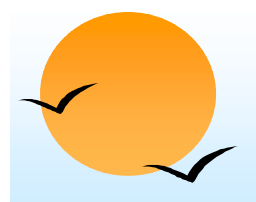

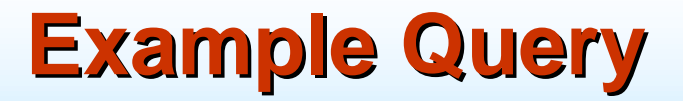

**.**  Print the account number of all the accounts that have a balance greater than \$500

> **get first** *account* **where** *account.balance* > 500; **while** *DB-status* = 0 **dobegin print** (*account.account-number)*; **get next** *account* **where** *account.balance* > 500;

#### **end**

! When **while** loop returns *DB-status* <sup>≠</sup> 0, we exhausted all account records with *account.balance* > 500.

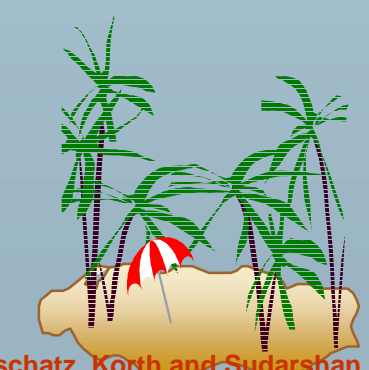

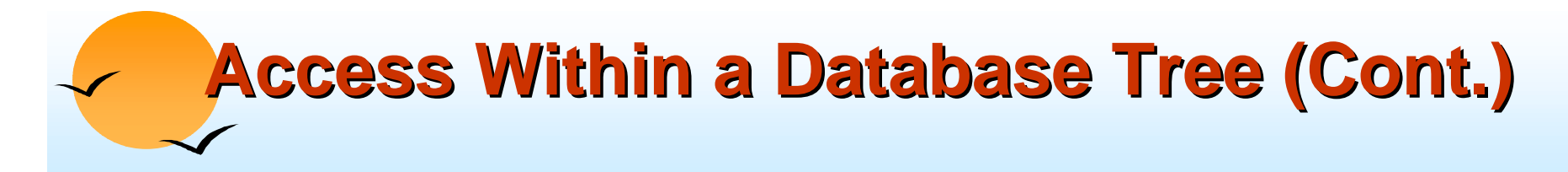

**get next within parent** <record type> **where** <condition>

- **.**  Searches only the specific subtree whose root is the most recent record that was located with either **get first** or **get next.**
- **.**  Locates the next record (in preorder) that satisfies <condition> in the subtree whose root is the parent of current of <record type>.
- ! If the **where** clause is omitted, then the next record of type <record type> within the designated subtree to resume search.
- !Use currency pointer to determine where to resume search.
- ! *DB-status* is set to a nonzero value if no such record exists in the designated subtree (rather than if none exists in the entire tree).

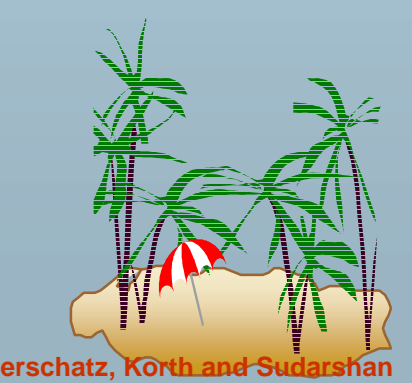

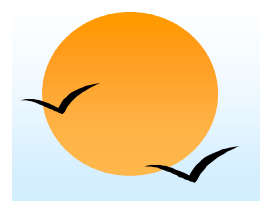

#### **Example Query Example Query**

**.** Print the total balance of all accounts belonging to Boyd:

```
sum := 0;
get first customer
      where customer.customer-name ="Boyd";
get next within parent account;
while DB-status = 0 dobegin
      sum = sum + account.balance;
     get next within parent account;
  endprint (sum);
```
■ We exit from the **while** loop and print out the value of *sum* only when the *DB-status* is set to a value not equal to 0. This value exists after the **get next within parent** operation fails.

**Database System Concepts B.30 Concepts B.30 Concepts B.30 Concepts B.30 Concepts Concepts B.30 Concepts Concepts Exercise 2014 Concepts Concepts Concepts Concepts Concepts Concepts**

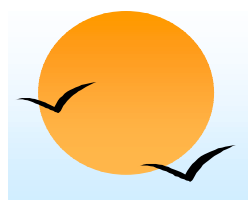

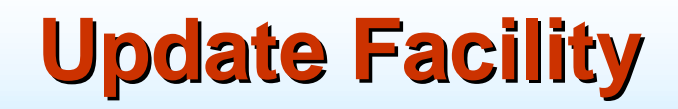

- **.**  Various mechanisms are available for updating information in the database.
- ! Creation and deletion of records (via the **insert** and **delete** operations).
- г. Modification (via the **replace** operation) of the content of existing records.

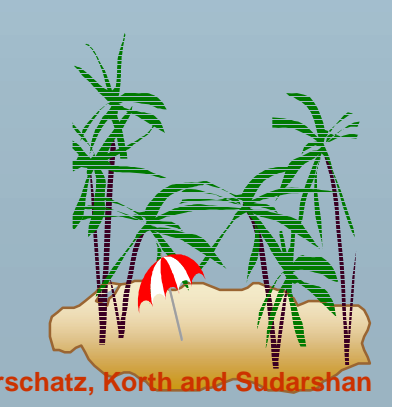

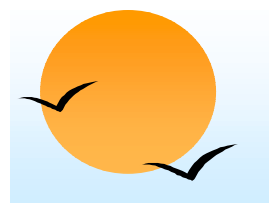

#### **Creation of New Records Creation of New Records**

**.**  To insert <record type> into the database, first set the appropriate values in the corresponding <record type> work-area template. Then execute

> **insert** <record type> **where** <condition>

- ! If the **where** clause is included, the system searches the database three (in preorder) for a record that satisfies the <condition> in the **where** clause.
- ! Once such a record — say, *X —* is found, the newly created record is inserted in the tree as the leftmost child of *X.*
- **If where** is omitted, the record is inserted in the first position (in preorder) in the tree where <record type> can be inserted in accordance with the specified schema.

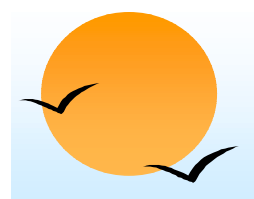

#### **Example Queries Example Queries**

**.** Add a new customer, Jackson, to the Seashore branch:

> *customer.customer-name* := "Jackson"; *customer.customer-street* := "Old Road"; *customer.customer-city* := "Queens"; **insert** *customer***where** *branch.branch-name* <sup>=</sup>"Seashore";

**.**  Create a new account numbered A-655 that belongs to customer "Jackson";

> *account.account-number* := "A-655"; *account.balance* := 100; **insert** *account* **where** *customer.customer-name* <sup>=</sup>"Jackson";

### **Modification of an Existing Record Modification of an Existing Record**

- **.**  To modify an existing record of type <record type>, we must get that record into the work-area template for <record type>, and change the desired fields in that template.
- !Reflect the changes in the database by executing

#### **replace**

- !**replace** dies not have <record type> as an argument; the record that is affected is the one to which the currency pointer points.
- ! DL/I requires that, prior to a record being modified, the **get** command must have the additional clause **hold**, so that the system is aware that a record is to be modified.

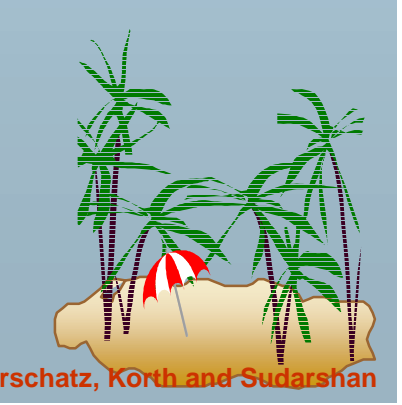

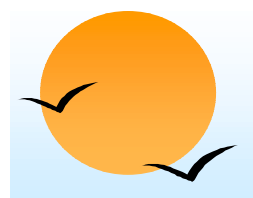

#### **Example Query Example Query**

**.** Change the street address of Boyd to Northview:

> **get hold first** *customer* **where** *customer.customer-name* <sup>=</sup>"Boyd"; *customer.customer-street* := "Northview"; **replace;**

!If there were more than one record containing Boyd's address, the program would have included a loop to search all Boyd records.

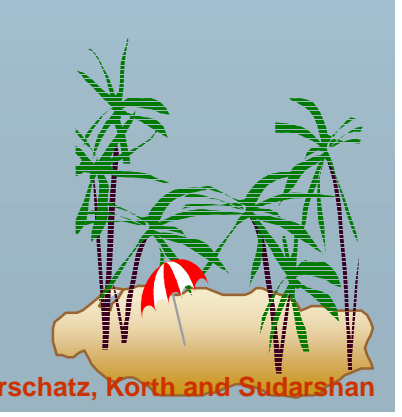

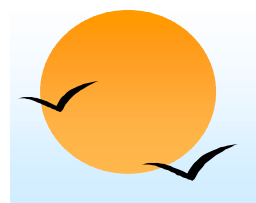

#### **Deletion of a Record Deletion of a Record**

- **.**  To delete a record of type <record type>, set the currency pointer to point to that record and execute **delete.**
- **E** As a record modification, the **get** command must have the attribute **hold** attached to it. Example: Delete account A-561:

**get hold first** *account* **where** *account.account-number* <sup>=</sup>"A-561"; **delete;**

**E** A delete operation deletes not only the record in question, but also the entire subtree rooted by that record. Thus, to delete customer Boyd and all his accounts, we write

> **get gold first** *customer* **where** *customer.customer-name* = "Boyd"; **delete;**

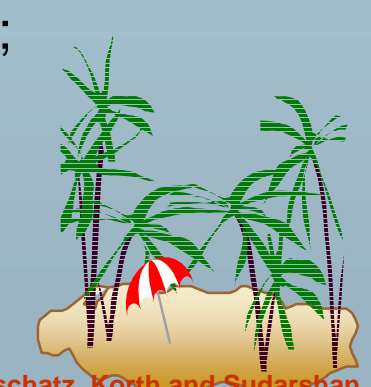

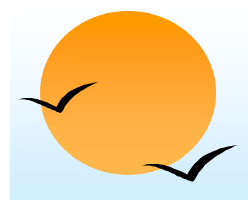

#### **Virtual Records Virtual Records**

- **.**  For many-to-many relationships, record replication is necessary to preserve the tree-structure organization of the database.
	- $\triangleright$  Data inconsistency may result when updating takes place
	- $\triangleright$  Waste of space is unavoidable
- *Virtual record* contains no data value, only a logical pointer to a particular physical record.
- When a record is to be replicated in several database trees, a single copy of that record is kept in one of the trees and all other records are replaced with a virtual record.
- **E** Let *R* be a record type that is replicated in  $T_1, T_2, \ldots, T_n$ . Create a new virtual record type *virtual-R* and replace *R* in each of the *n –* 1 trees with a record of type *virtual-R.*

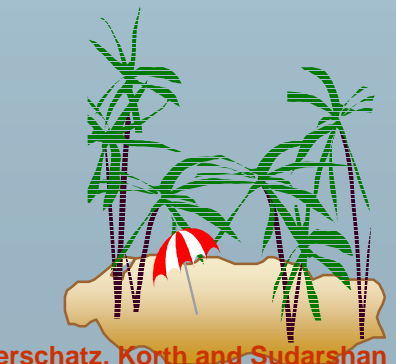

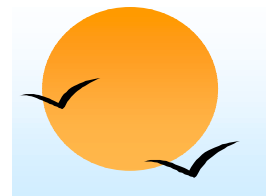

#### **Virtual Records (Cont.) Virtual Records (Cont.)**

- **.**  Eliminate data replication in the diagram shown on page B.11; create *virtual-customer* and *virtual-account.*
- ! Replace *account* with *virtual-account* in the first tree, and replace *customer* with *virtual-customer* in the second tree.
- **.**  Add a dashed line from *virtual-customer* to *customer*, and from *virtual-account* to *account,* to specify the association between a virtual record and its corresponding physical record.

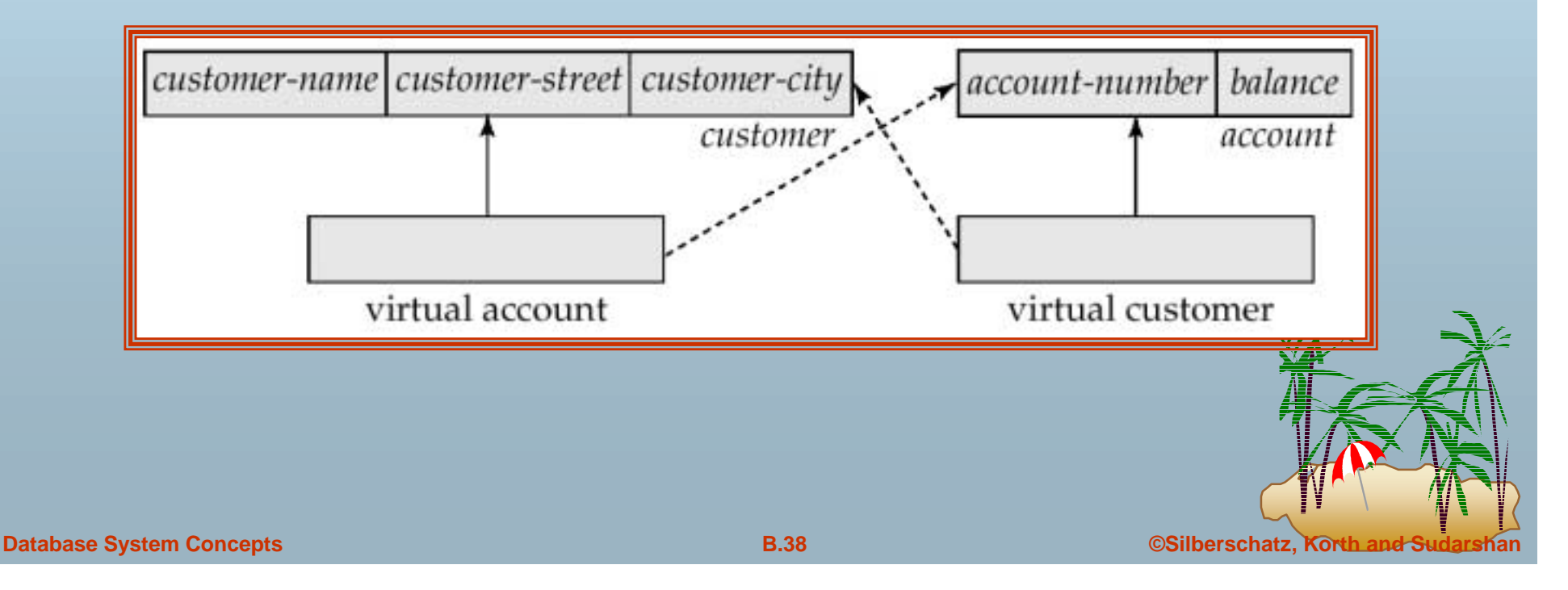

#### **Sample Database Sample Database**

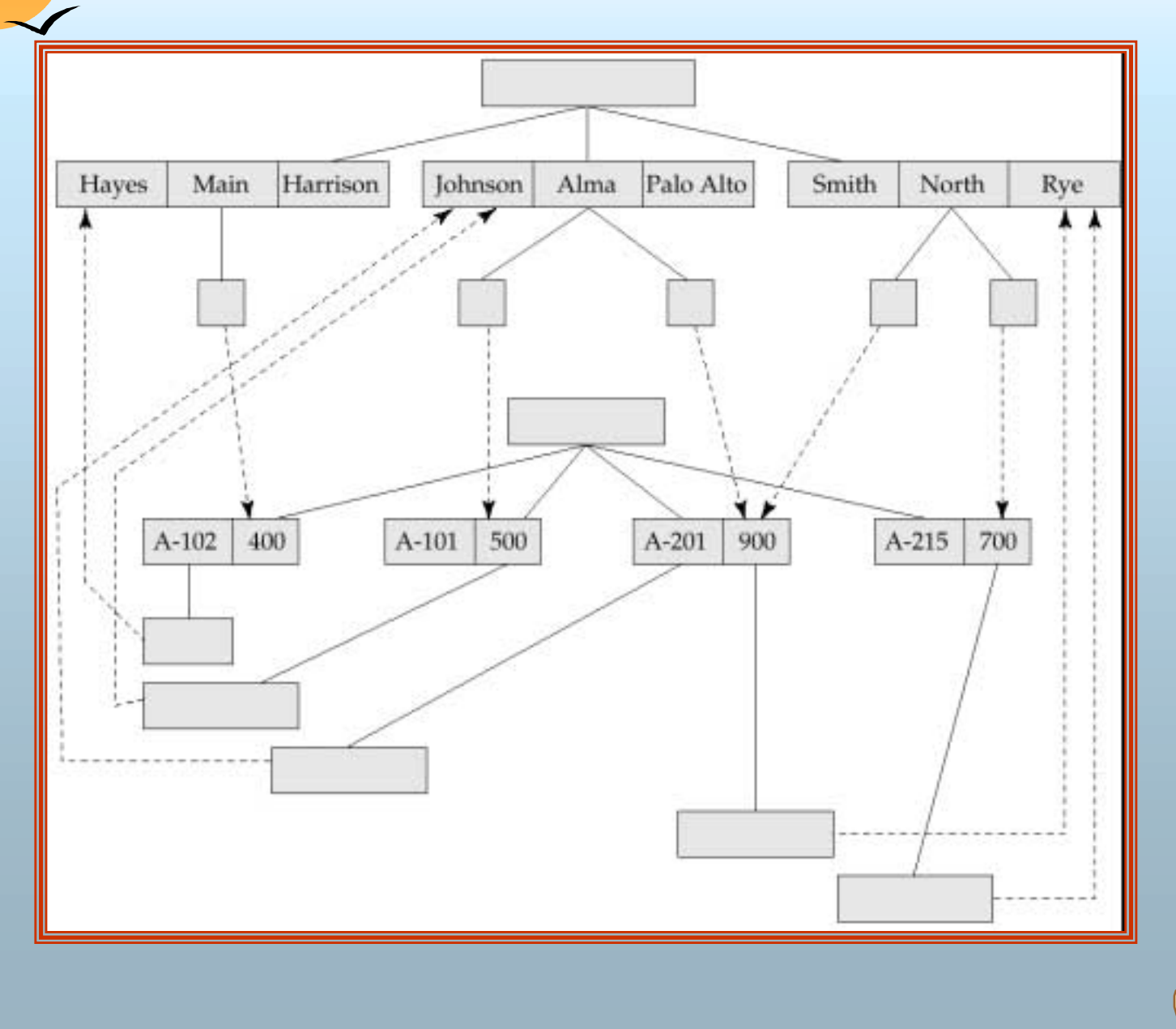

#### **Mapping Hierarchies to Files**

- **.**  Implementations of hierarchical databases do not use parent-to-child pointers, since these would require the use of variable-length records.
- **.**  Can use *leftmost-child* and *next-sibling* pointers which allow each record to contain exactly two pointers.
	- $\triangleright$  The leftmost-child pointer points to one child.
	- $\triangleright$  The next-sibling pointer points to another child of the same parent.

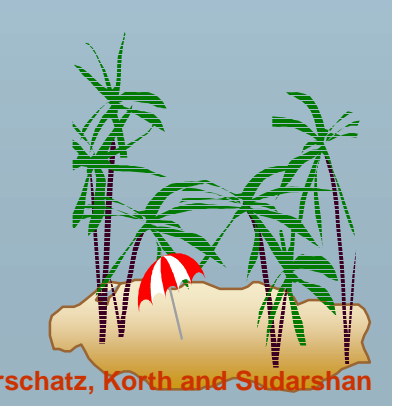

# **Mapping Hierarchies to Files (Cont.) Mapping Hierarchies to Files (Cont.)**

Implementation with parent-child pointers.

**.** 

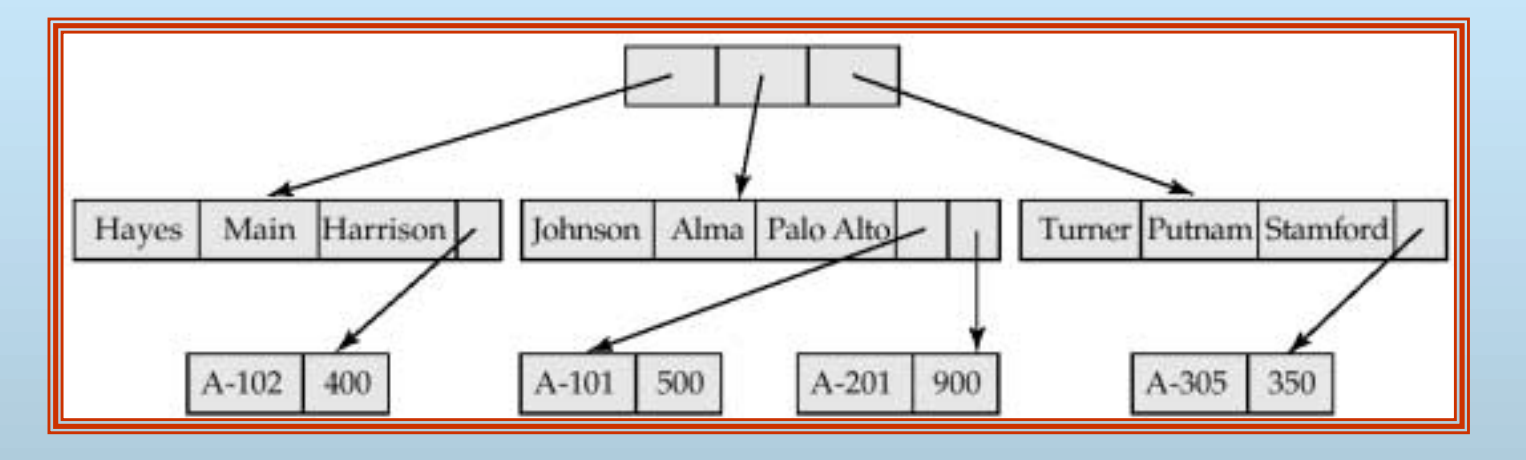

!Implementation with leftmost child and next-sibling pointers.

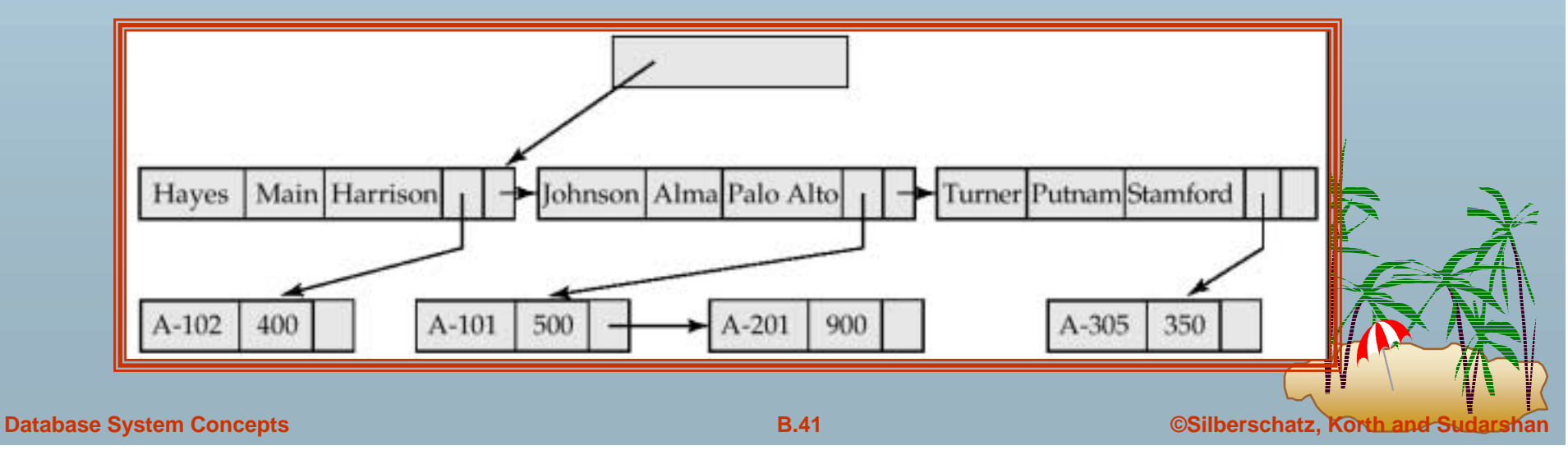

# **Mapping Hierarchies to Files (Cont.) Mapping Hierarchies to Files (Cont.)**

- **.**  In general, the final child of a parent has no next sibling; rather than setting the next-sibling filed to null, place a pointer (or *preorder thread*) that points to the next record in preorder.
- **.**  Using preorder threads allows us to process a tree instance in preorder simply by following pointers.

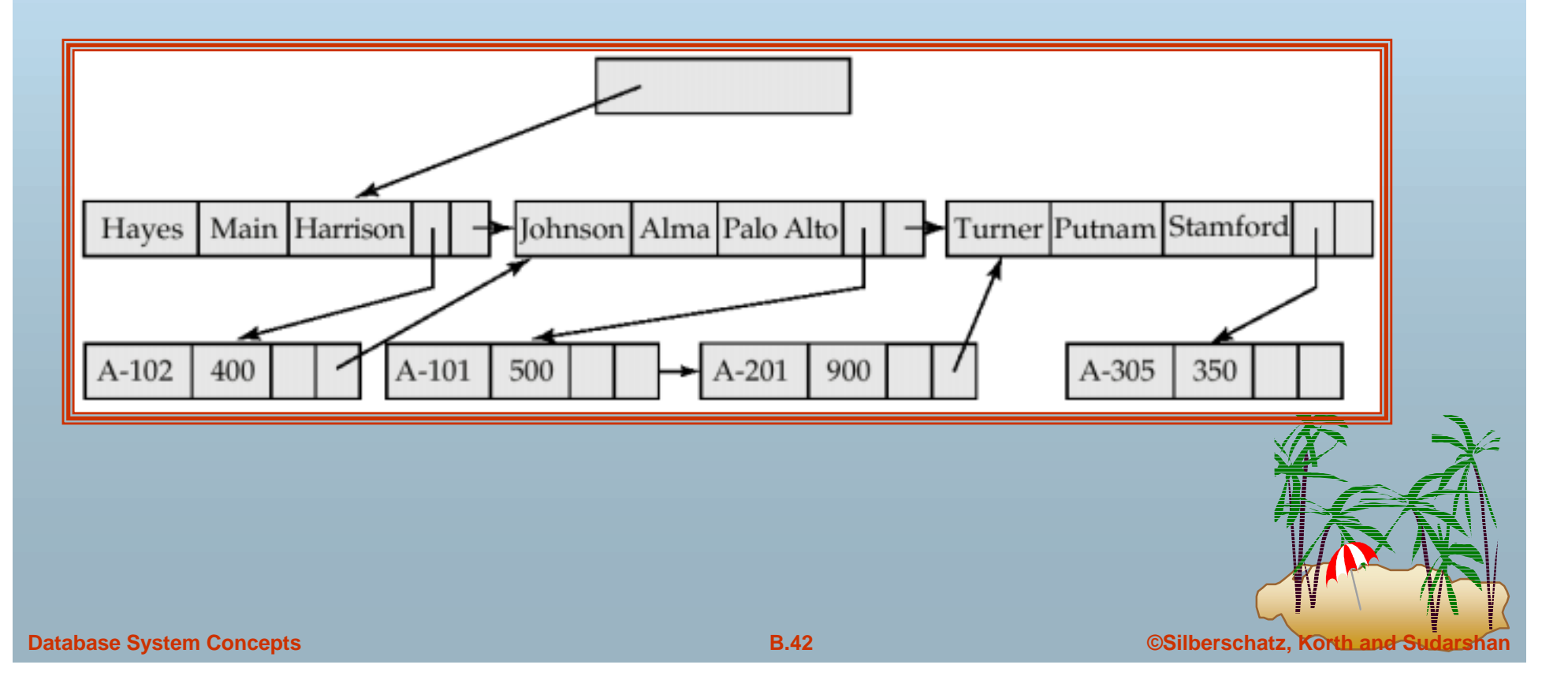

# **Mapping Hierarchies to Files (Cont.) Mapping Hierarchies to Files (Cont.)**

- **.**  May add a third child-to-parent pointer which facilitates the processing of queries that give a value for a child record and request a value from the corresponding parent record.
- **.**  the parent-child relationship within a hierarchy is analogous to the owner-member relationship within a DBTG set.
	- $\triangleright$  A one-to-many relationship is being represented.
	- $\triangleright$  Store together the members and the owners of a set occurrence.
	- $\triangleright$  Store physically close on disk the child records and their parent.
	- **► Such storage allows a sequence of get first, get next, and get next within parent** statements to e executed with a minimal number of block accesses.

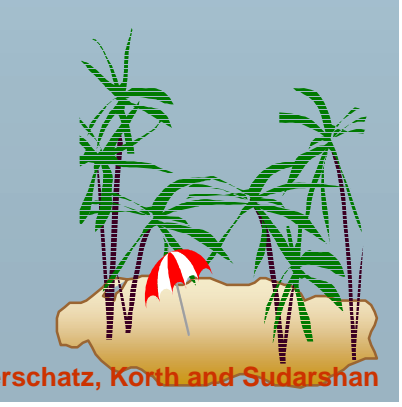

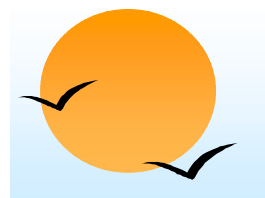

#### **The IMS Database System The IMS Database System**

- **.**  IBM Information Management System — first developed in the late 1960s; historically among the largest databases.
- ! Issue queries through embedded calls which are part of the IMS database language DL/I.
- **.**  Allows the database designer a broad number of options in the data-definition language.
	- $\triangleright$  Designer defines a physically hierarchy as the database schema.
	- $\triangleright$  Can define several subschemas (or view) by constructing a logical hierarchy from the record types constituting the schema.
	- $\triangleright$  Options such as block sizes, special pointer fields, and so on, allow the database administrator to tune the system.

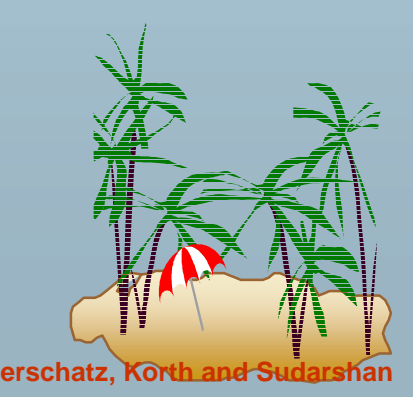

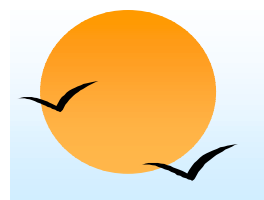

#### **Record Access Schemes Record Access Schemes**

- **.**  Hierarchical sequential-access method (HSAM) — used for physically sequential files (such as tape files). Records are stored physically in preorder.
- ! Hierarchical indexed-sequential-access method (HISAM) — an index-sequential organization at the root level of the hierarchy.
- ! Hierarchical indexed-direct-access method (HIDAM) — index organization at the root level with pointers to child records.
- . Hierarchical direct-access method (HDAM) — similar to HIDAM, but with hashed access at the root level.

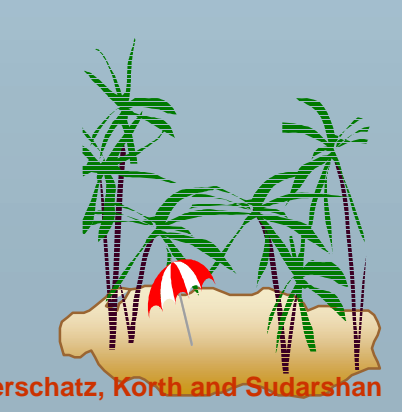

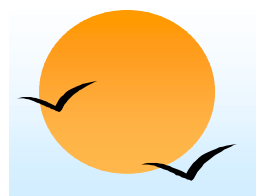

#### **IMS Concurrency Control**

- **.**  Early versions handled concurrency control by permitting only one update application program to run at a time. Read-only applications could run concurrent with updates.
- ! Later versions included a *program-isolation feature*
	- $\triangleright$  Allowed for improved concurrency control
	- ▶ Offered more sophisticated transaction-recovery techniques (such as logging); important to online transactions.
- **The need for high-performance transaction processing led to the** introduction of IMS *Fast Path.*

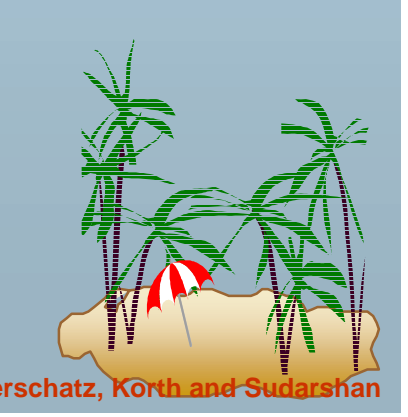

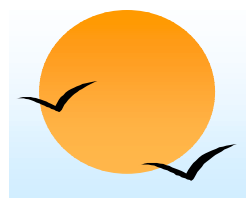

#### **IMS Fast Path IMS Fast Path**

- **.**  Uses an alternative physical data organization that allows the most active parts of the database to reside in main memory.
- ! Instead of updates to disk being forced at the end of a transaction, update is deferred until a checkpoint or synchronization point.
- ! In the event of a crash, the recovery subsystem must redo all committed transactions whose updates were not forced to disk.
- !Allows for extremely high rates of transaction throughput.
- !Forerunner of *main-memory database systems.*

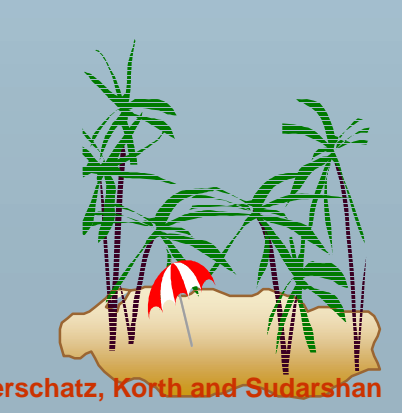

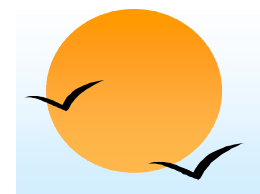

#### **Sample Database Sample Database**

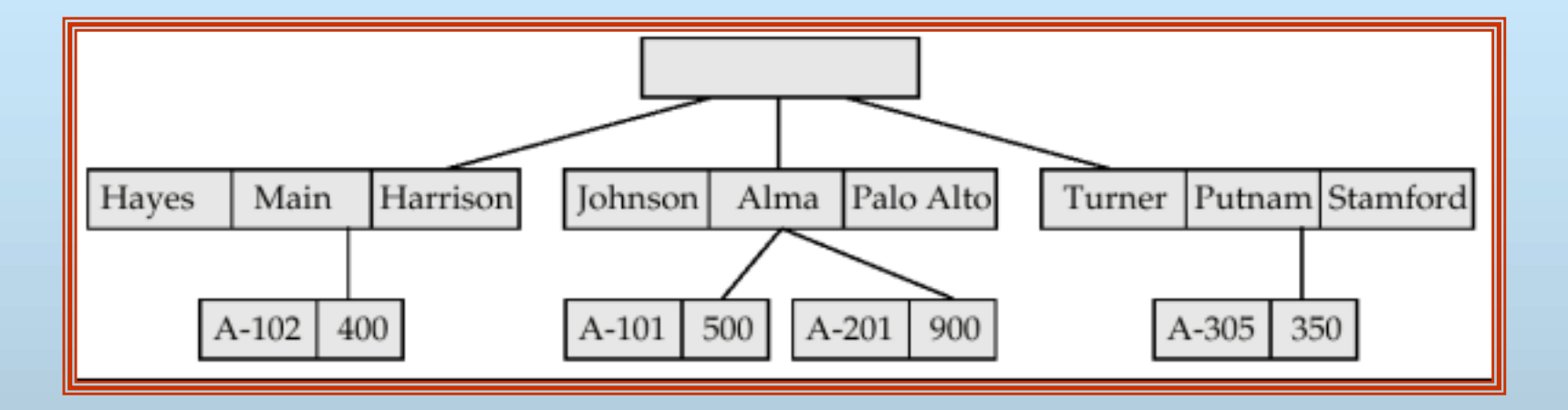

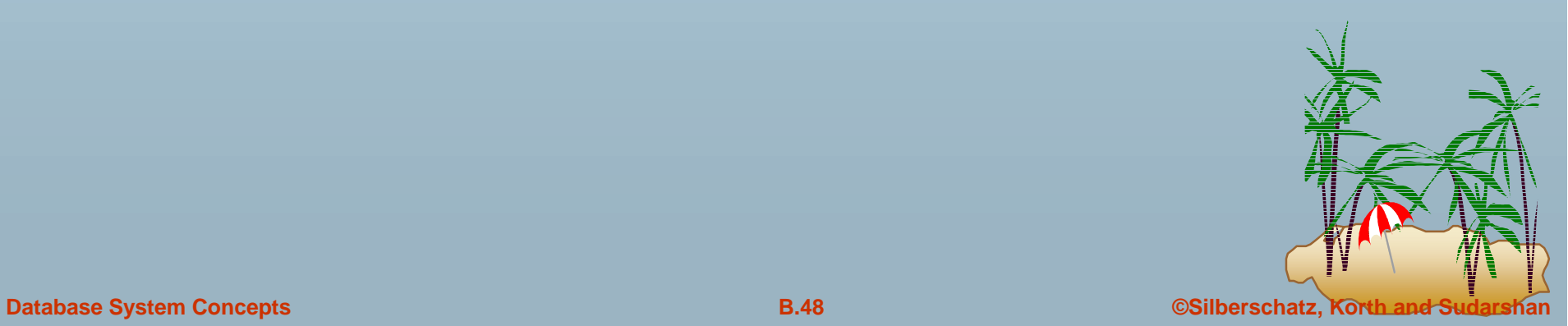

#### **Sample Database Corresponding to Diagram of Figure B.4 Diagram of Figure B.4**

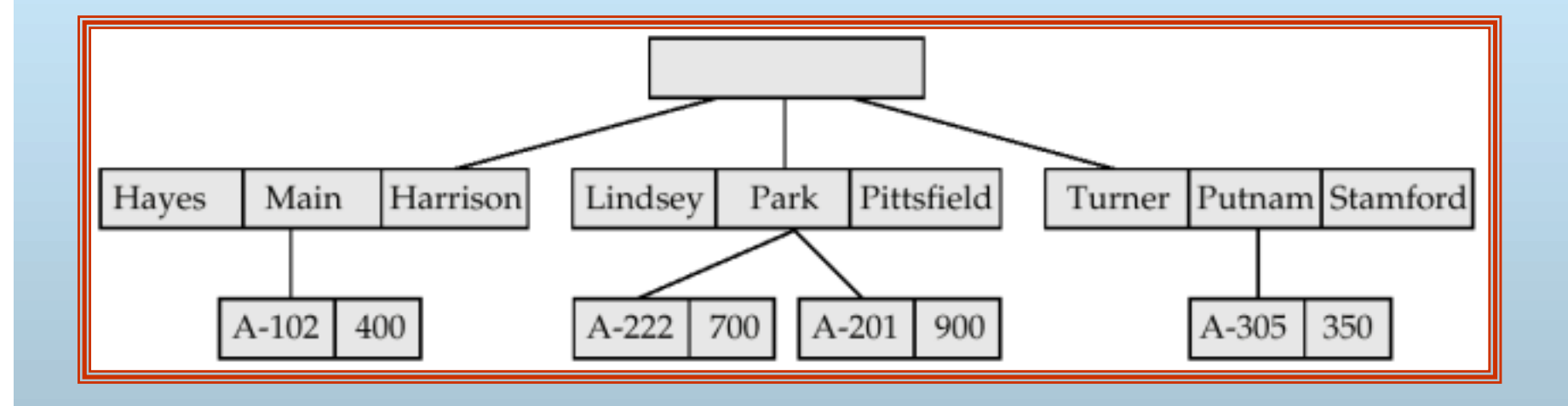

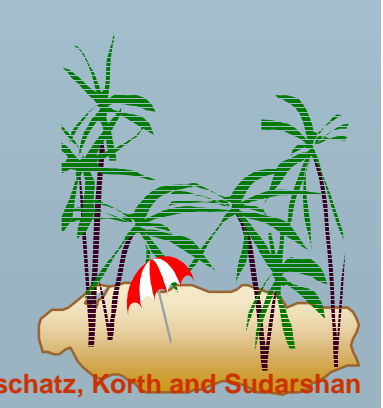

#### **Sample Database Corresponding To Diagram of Figure B.8b Diagram of Figure B.8b**

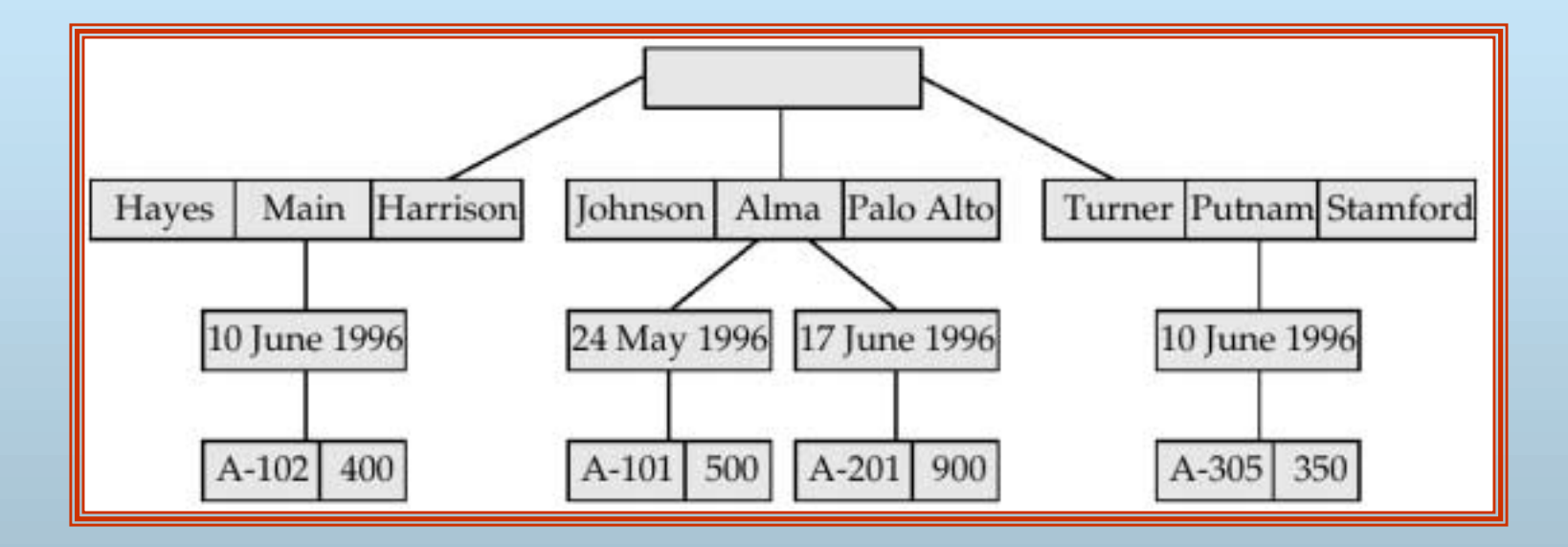

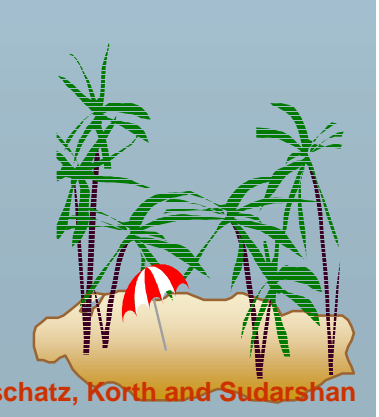

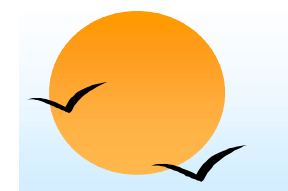

#### **Tree-Structure Diagram With Many-To-Many Relationships**

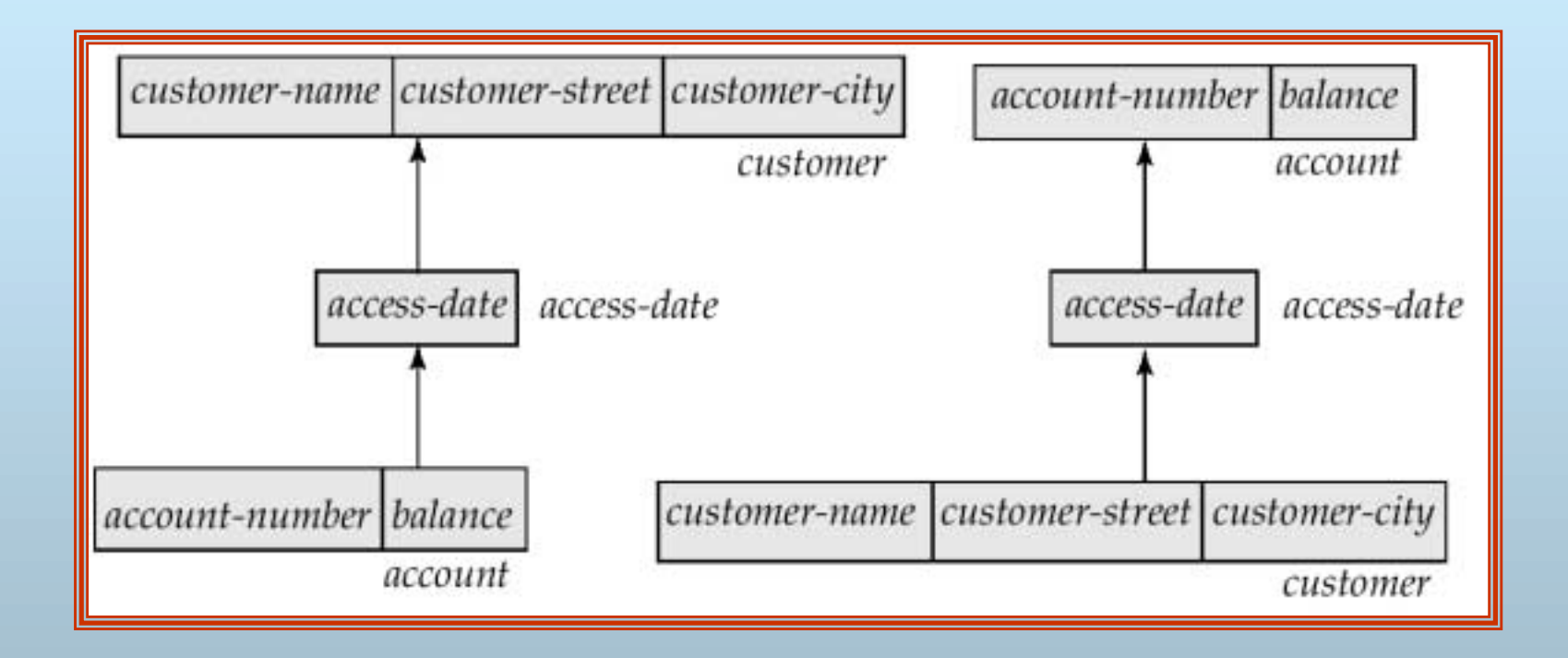

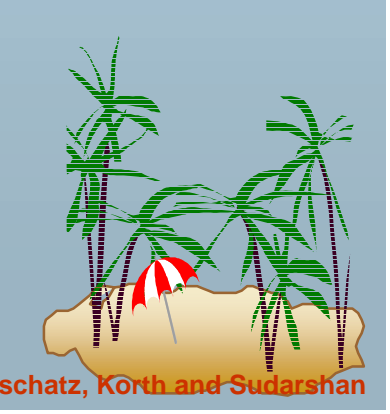

#### **E-R Diagram and Its Corresponding Tree-Structure Diagrams**

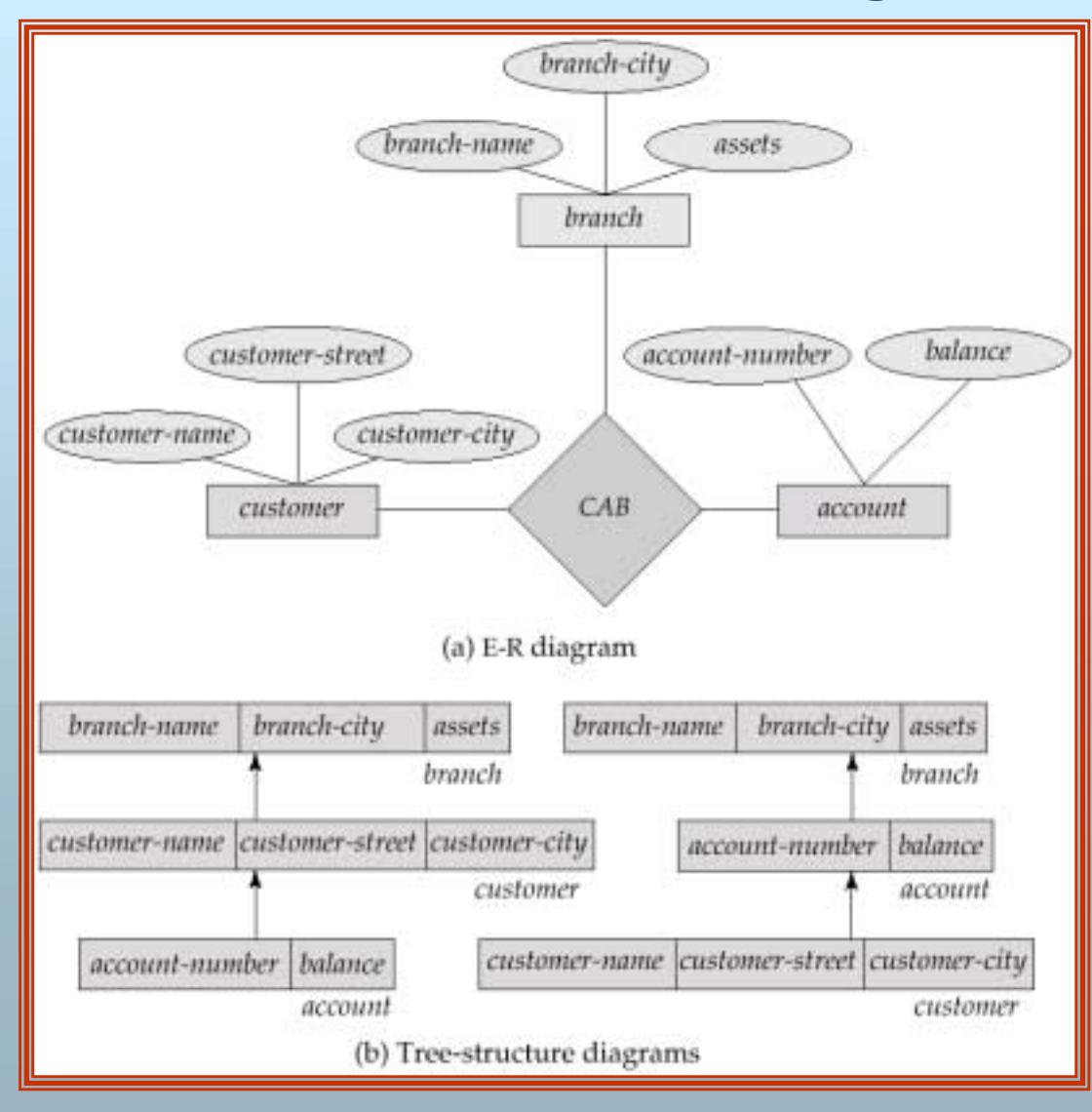

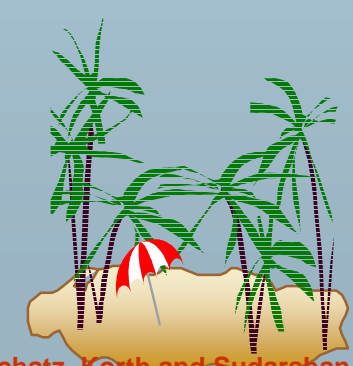

**Database System Concepts Concepts B.52 Concepts B.52 Concepts Concepts Concepts Concepts Concepts Concepts Concepts Concepts Concepts Concepts Concepts Concepts Concepts Concepts Conc** 

#### **Sample Database Corresponding To Diagram of Figure B.12b Diagram of Figure B.12b**

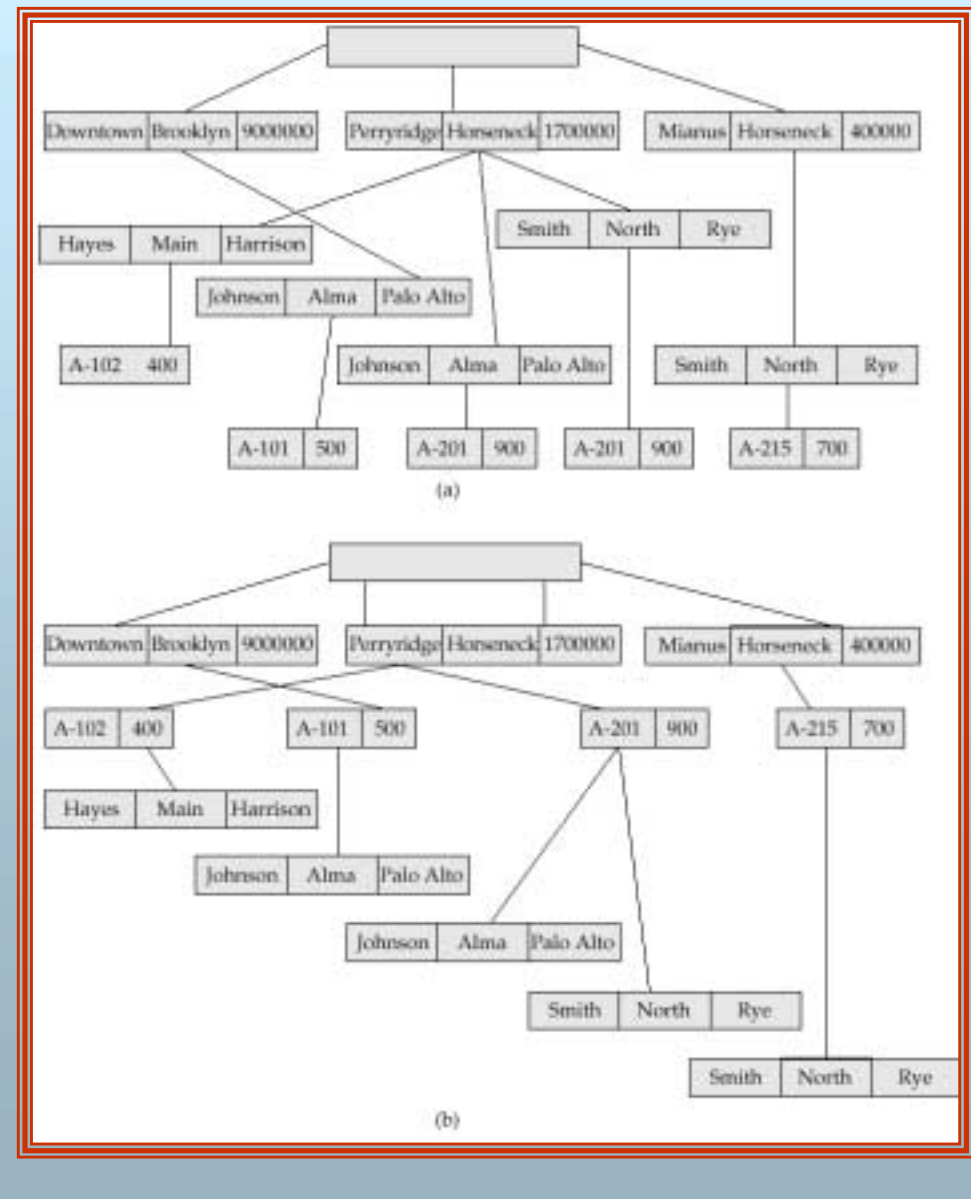

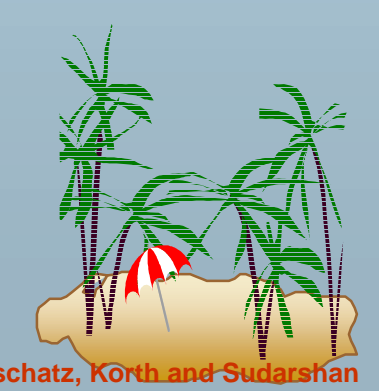

**Database System Concepts Concepts B.53 Concepts B.53 Concepts B.53 Concepts Concepts Concepts Concepts Concepts Concepts Concepts Concepts Concepts Concepts Concepts Concepts Concepts** 

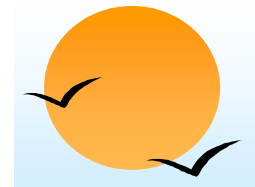

#### **New Database Tree New Database Tree**

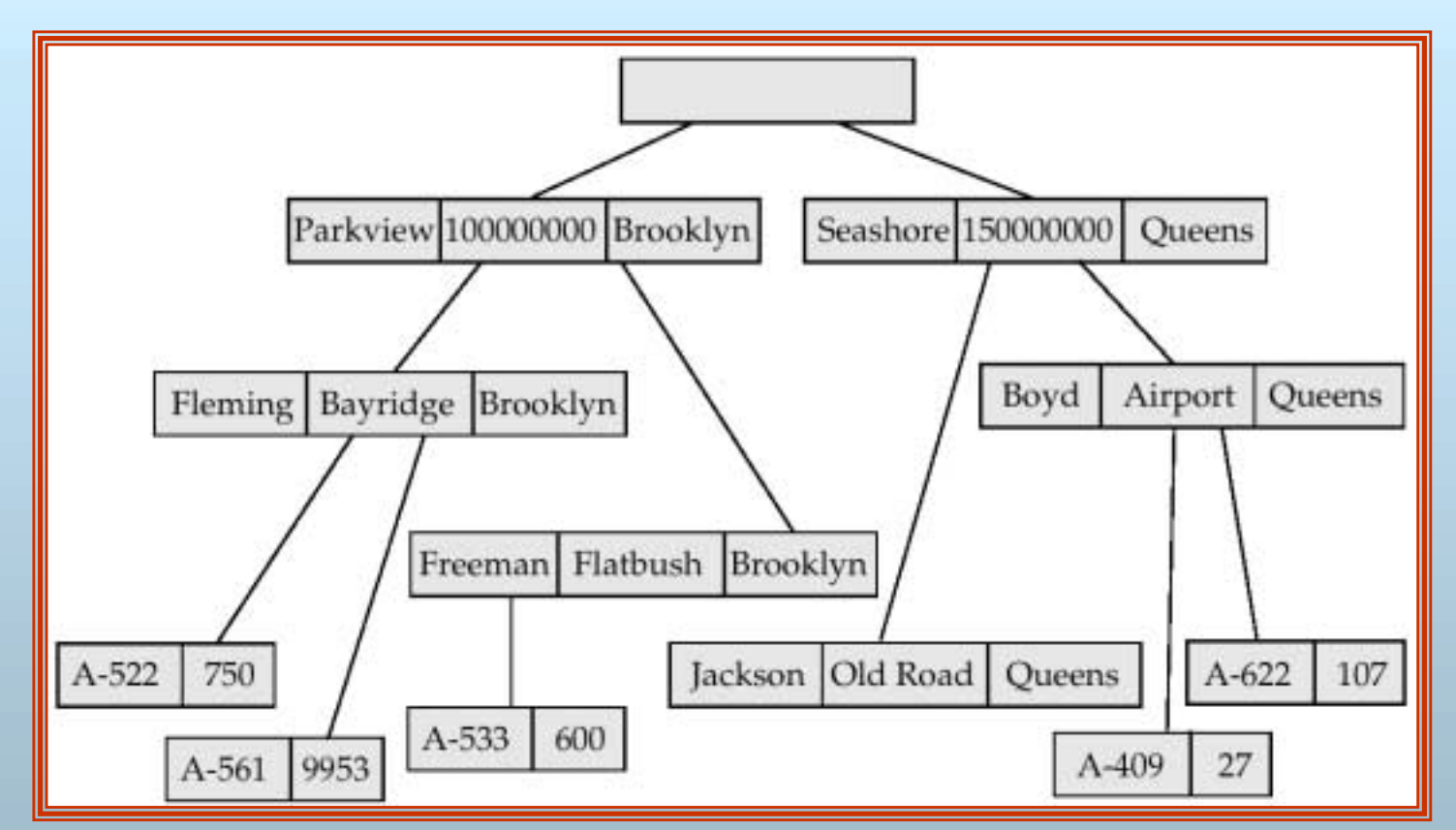

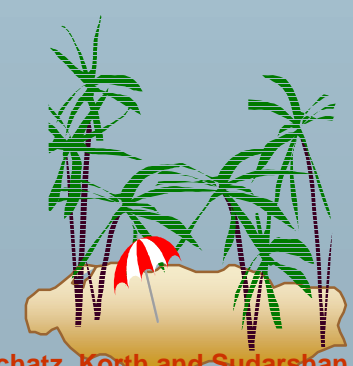

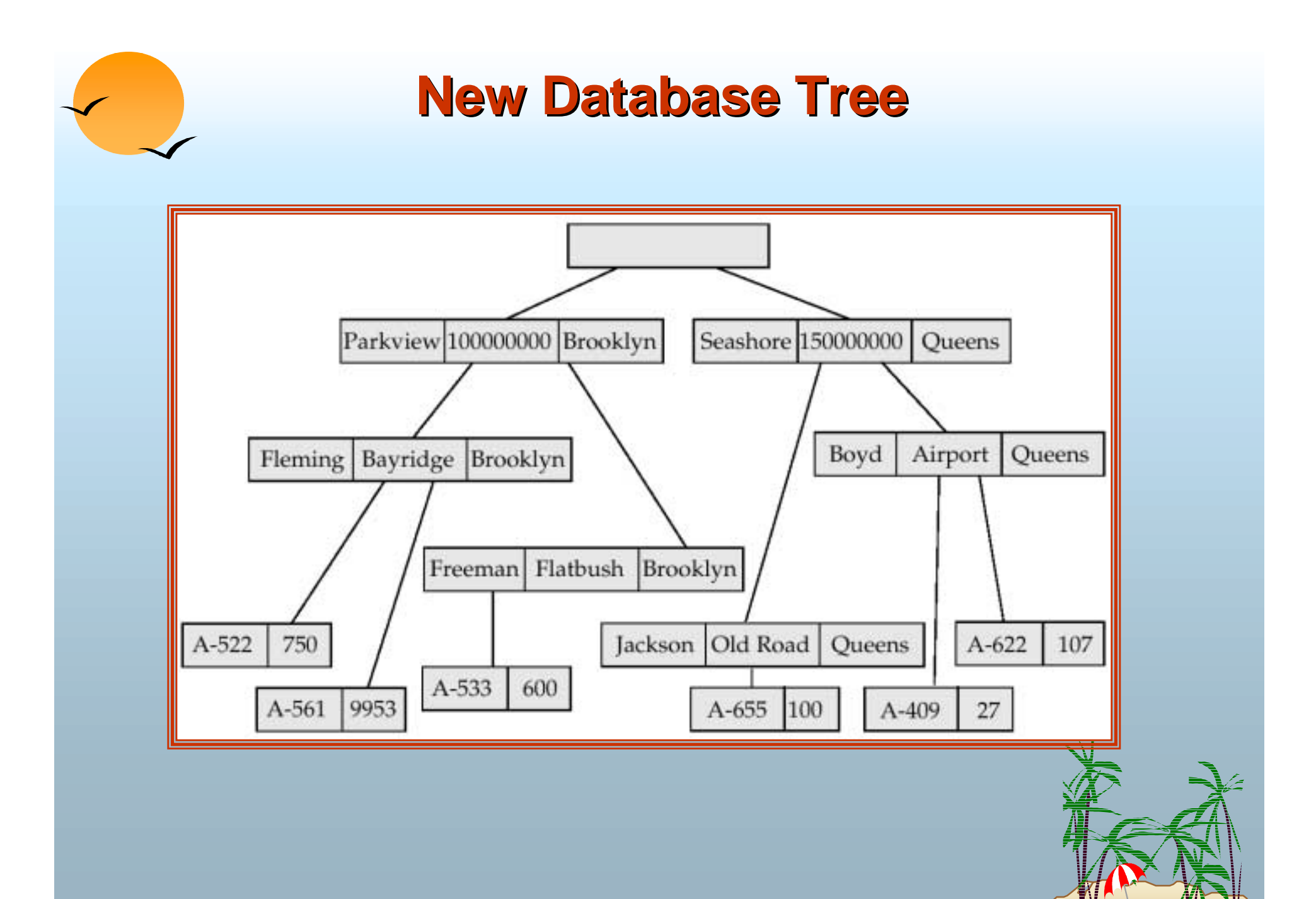

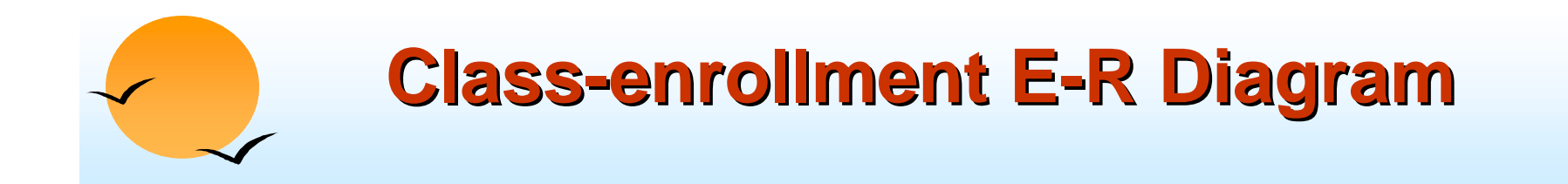

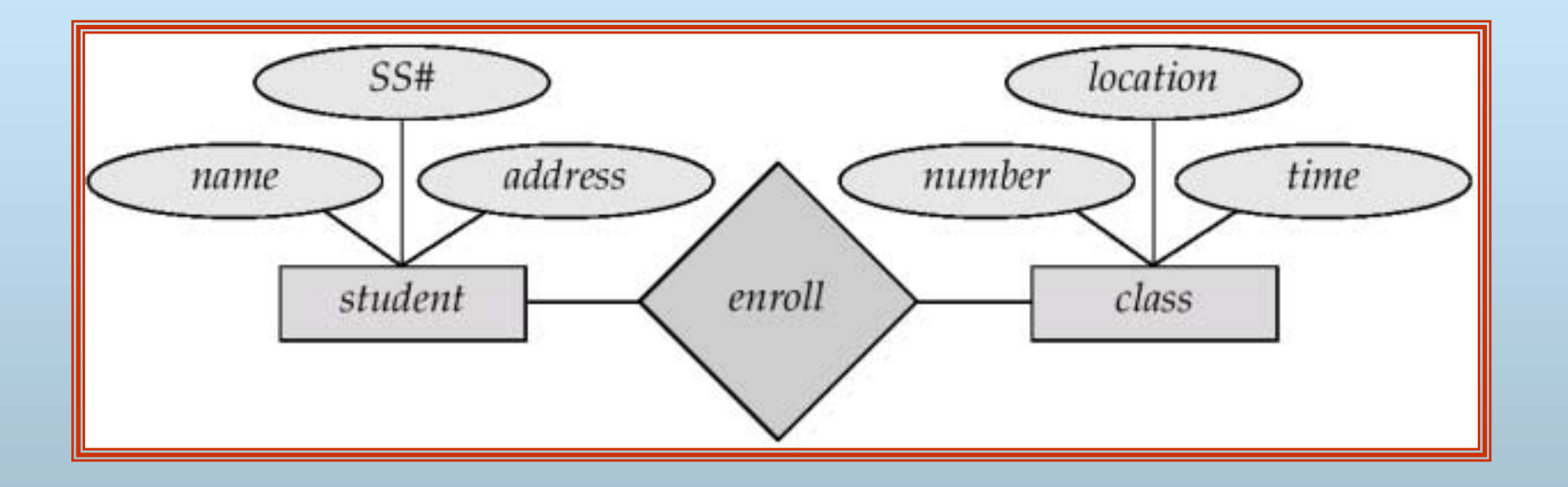

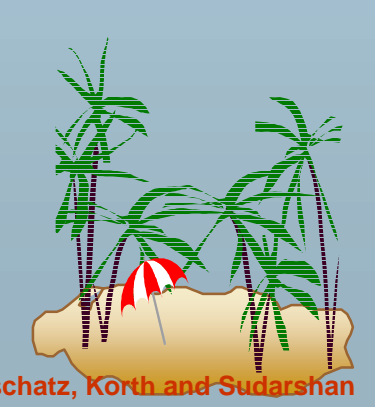

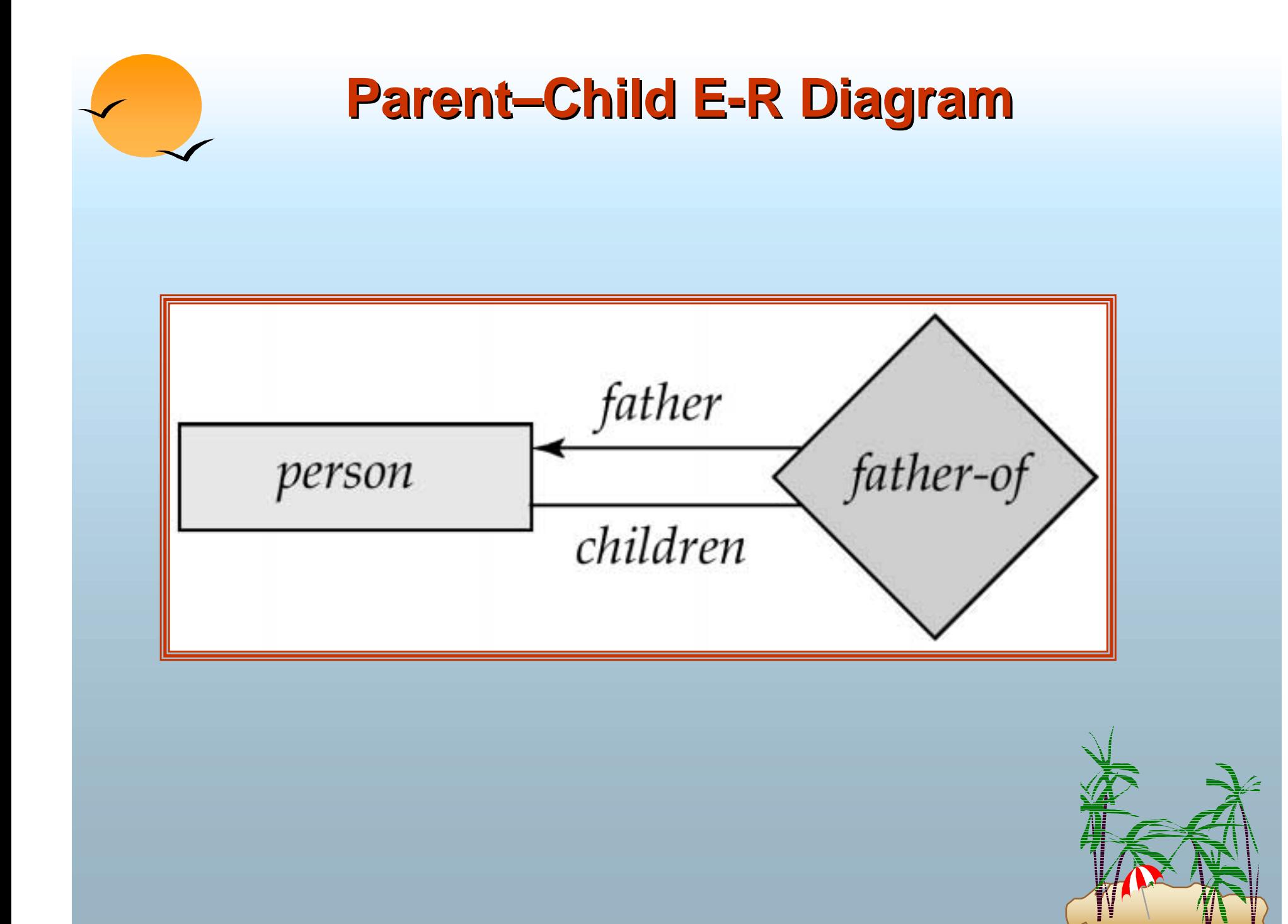

**Database System Concepts B.57 Concepts B.57 Concepts B.57 Concepts B.57 Concepts Concepts B.57 Concepts Concepts B.57 Concepts Concepts Concepts Concepts Concepts Concepts Concepts** 

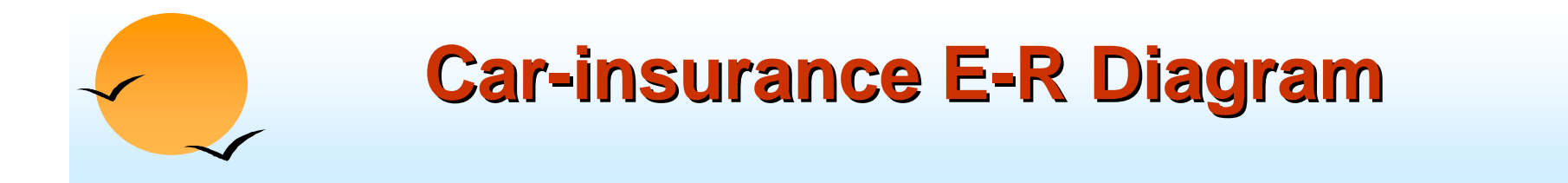

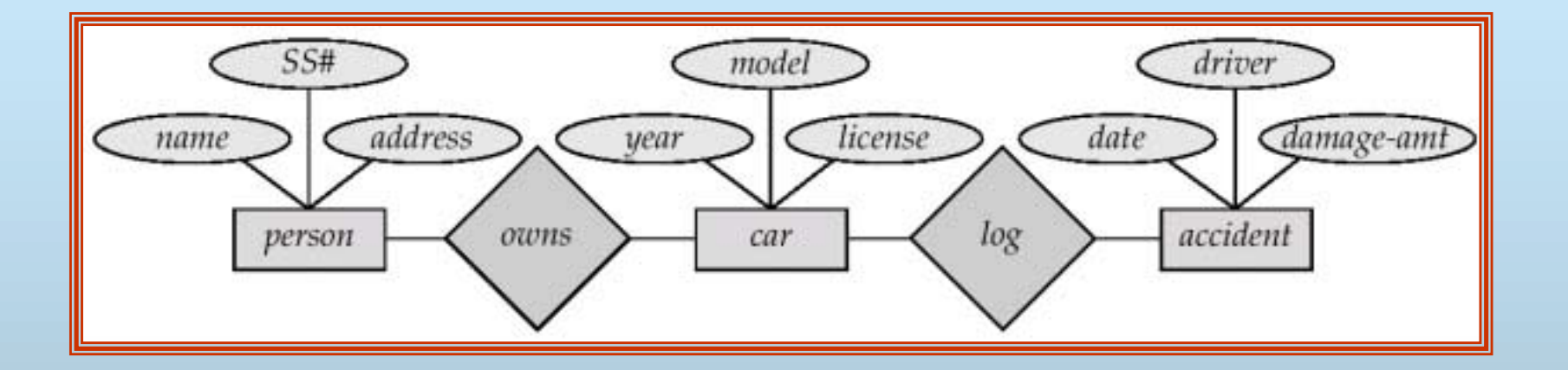

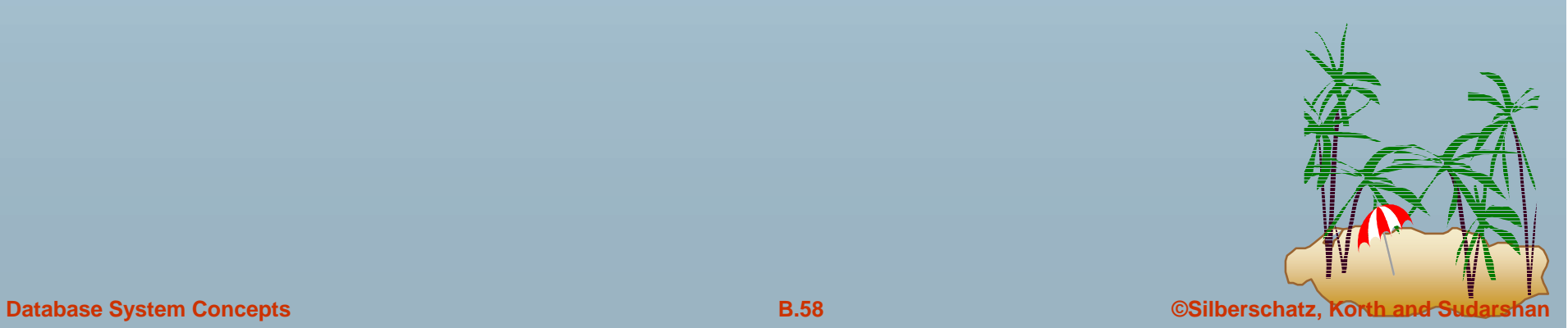